Министерство образования Республики Беларусь

Учреждение образования

«Полоцкий государственный университет»

«Московский государственный технический университет МГТУ им. Н.Э. Баумана»

Д.Ф. Пастухов, Н.К. Волосова, Ю.Ф. Пастухов

# ПОСТРОЕНИЕ НЕСТАЦИОНАРНЫХ МОДЕЛЕЙ

# В ОБОЛОЧКЕ ANSYS FLUENT

Учебное пособие к лекционным и практическим занятиям

для студентов специальности

1-40 01 01 Программное обеспечение информационных технологий

1-98 01 01 Компьютерная безопасность

Новополоцк

ПГУ

2018

УДК 519.6 ББК 22.193

Рецензенты:

А.А. Козлов, кандидат физико-математических наук, доцент, Заведующий кафедрой высшей математики Полоцкого государственного университета

#### **Пастухов Д.Ф., Волосова Н.К., Пастухов Ю.Ф.**

Построение нестационарных моделей в оболочке ANSYS FLUENT: учебное пособие/Д.Ф. Пастухов, Ю.Ф. Пастухов, - 1 - ое изд., - Новополоцк: ПГУ, 2018. -46 с.

 Материал учебного пособия соответствует требованиям Государственного образовательного стандарта по прикладной математике. В книге описаны две нестационарные задачи, построенные в программной оболочке ANSYS FLUENT с неподвижными стенками и вращающимися стенками.

 Для студентов университетов, педагогических вузов, а также для студентов технических вузов, преподавателей, инженеров, программистов использующих в своей практической деятельности численные методы в прикладных задачах.

> УДК 519.6 ББК 22.193

#### © Оформление УО «Полоцкий государственный университет», 2018

#### **Оглавление**

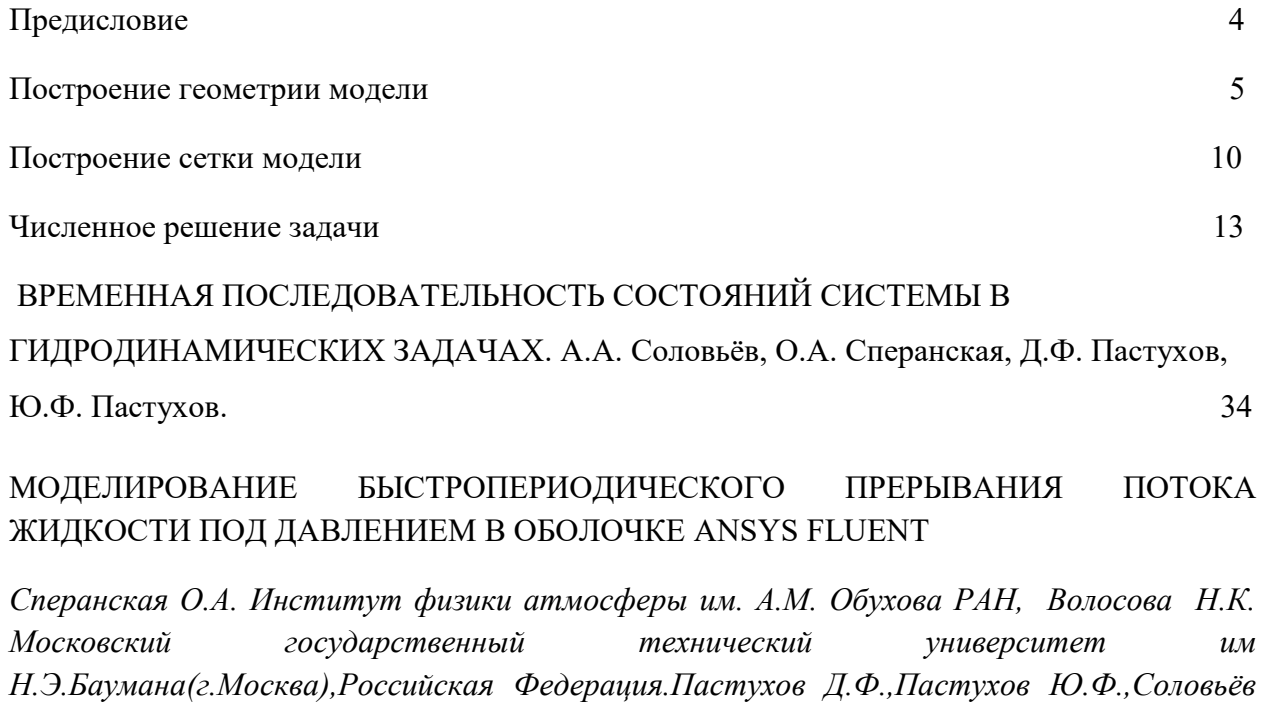

*А.А.,Голубева О.В.,Ехилевский С.Г., Радкевич Д.С. Полоцкий государственный университет, Республика Беларусь* 40

#### Предисловие

 Предлагаемое учебное пособие создано на основе чтения авторами курса лекций Численные методы в течение ряда лет в Полоцком государственном университете студентам специальности 1-40 01 01 (Программное обеспечение информационных технологий). В пособии рассмотрены две нестационарные задачи в программной оболочке ANSYS FLUENT с неподвижными стенками и вращающимися стенками прерывателя потока жидкости относительно общего основания. Задачи решены с двойной точностью, т.е. решатель переходит к следующей итерации, если относительные невязки всех переменных величин менее 0,1%. Предлагаемое пособие может быть использовано в качестве лабораторного практикума по численным методам и уравнениям математической физики.

 Основная задача работ практикума заключается в проверке идей функционального и численного анализа на простых тестовых примерах. Работа по времени рассчитана на 4-6 академических часов. Из-за сложности геометрических границ модели и системы уравнений в частных производных от ANSYS FLUENT можно ожидать лишь второго порядка погрешности для нормы всех переменных в задаче. То есть решение задачи в ANSYS FLUENT не преследует цель достигнуть высокого порядка точности. Однако часто в практических задачах важно знать оценку физических величин с точностью хотя бы в несколько процентов. Этому требованию удовлетворяет программный продукт ANSYS FLUENT.

 Можно сказать, что численный анализ вырос, как совокупность методов изучить законы поведения разности между аналитическим и численным значением различных математических объектов и методов попытки уменьшить эту разность. Но даже грубая качественная оценка изредка может принести пользу.

Пастухов Д.Ф., Н.К. Волосова, Пастухов Ю.Ф.

Рассмотрим три основных этапа построения нестационарных явлений в жидкости для программной оболочки Fluent WORKBENCH(Version 15.0.7) на примере быстро периодического прерывания потока жидкости под давлением.

#### **1 Построение геометрии модели**

**1 шаг**. Открыть программную оболочку ANSYS WORKBENCH. Нажать(ЛКМ) в функциональной линейке Fluid Flow(Fluent) и перетащить Fluid Flow(Fluent), не отпуская ЛКМ, в красный прямоугольник правого поля(Project Schematic), после инициализации справа в Project Schematic образуется проект A Fluid Flow(Fluent). Назовём проект Smesitel, File-Save-Smesitel-Ok.

**2 шаг**. Инициализируем геометрический модельер, в проекте A Fluid Flow(Fluent) ЛКМ наводим на 2 строку Geometry,ЛКМ выбираем в падающем списке New Geometry.

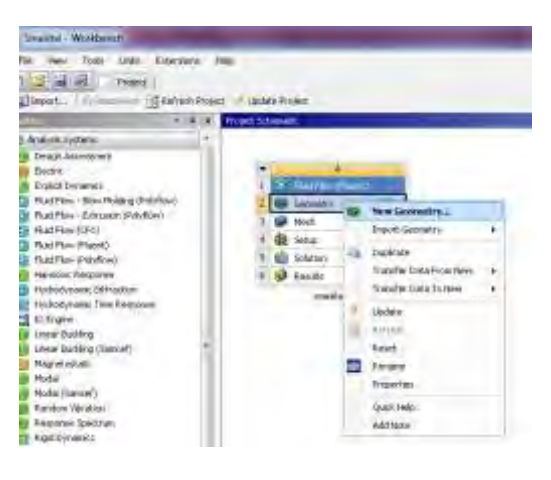

Рис.1

**3 шаг**. В интерфейсе Design Modeler определяем узлы модели. Построим трубу-цилиндр, по которой проходит жидкость. Последовательно ЛКМ по спискам проходим путь Create-Primitive-Cylinder.

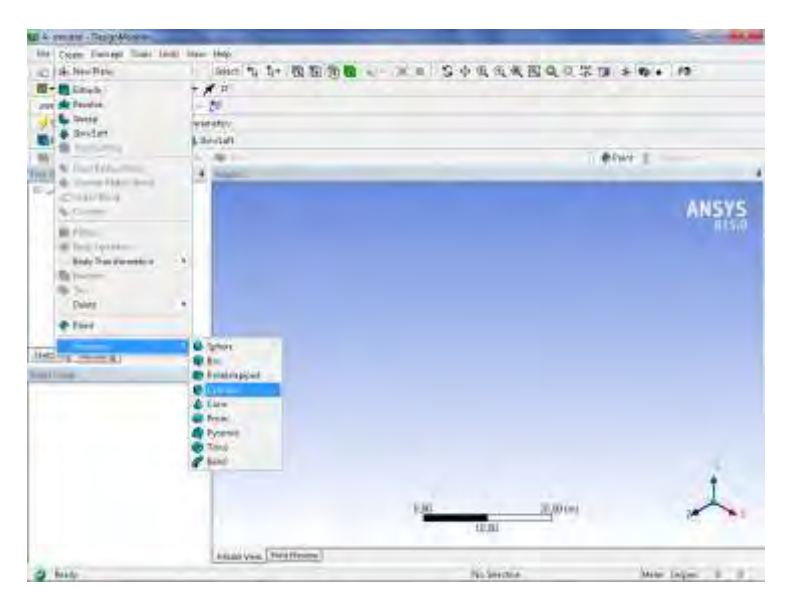

#### Рис.2

Детализация цилиндра(Cylinder1) – в окне Details View(Details of Cylinder1) выбираем координаты начального конца(0,0,-3)и протяжённость(0,0,6) и радиус цилиндра 0,5м (единица системы измерений Meter). Вид материала(Operation-Frozen material) нажимаем кнопку генерировать Рис.3

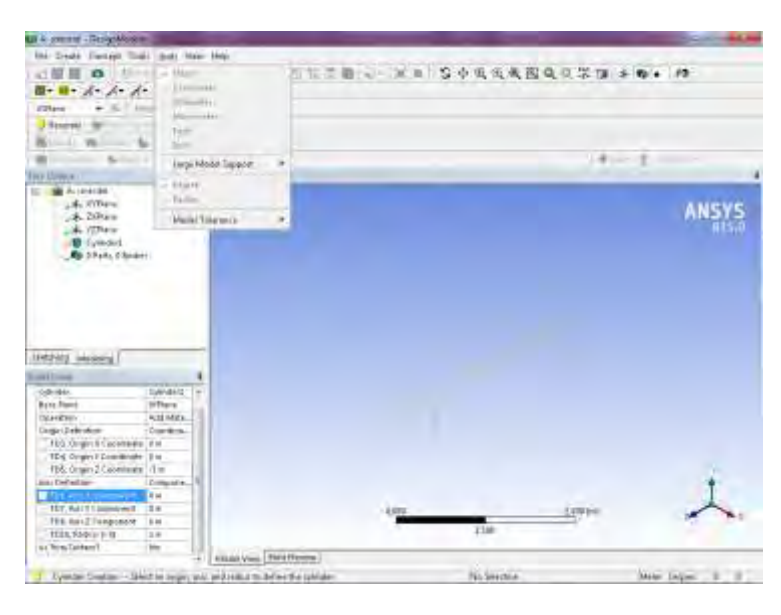

Рис.3

**4 шаг**. В центр модели врезаем сферу радиуса R=0,4 м. Последовательно ЛКМ по спискам проходим путь Create-Primitive-Sphere. Детализация цилиндра(Sphere1) – в окне Details View(Details of Sphere1) выбираем координаты центра $(0,00)$ и радиус сферы 0,4м. Вид материала(Operation-Slice material) нажимаем кнопку генерировать Рис.5

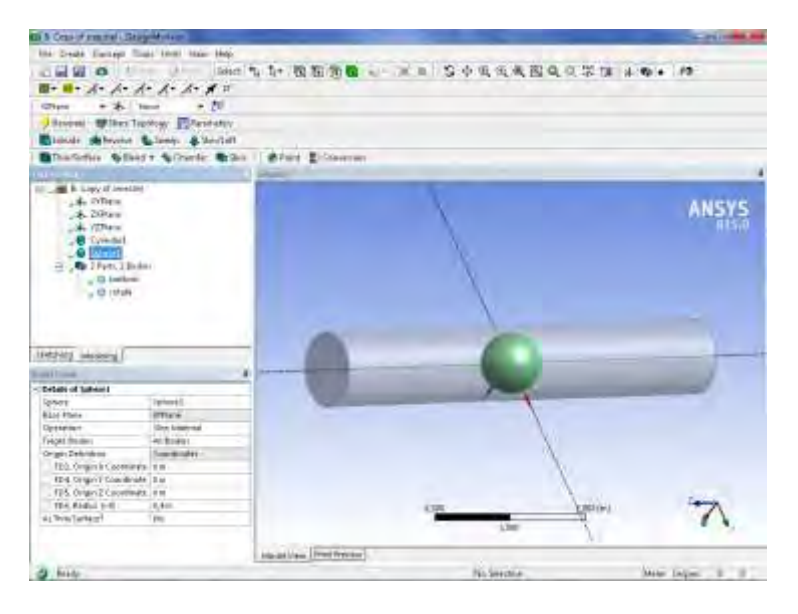

Рис.4

**5 шаг**. Создаём внутренний цилиндр. Последовательно ЛКМ по спискам проходим путь Create-Primitive-Cylinder. Детализация цилиндра(Cylinder2) – в окне Details View(Details of Cylinder2) выбираем координаты начального конца(0,0,-3)и протяжённость(0,0,6) и радиус цилиндра 0,2м. Вид материала(Operation-Slice material) нажимаем кнопку генерировать

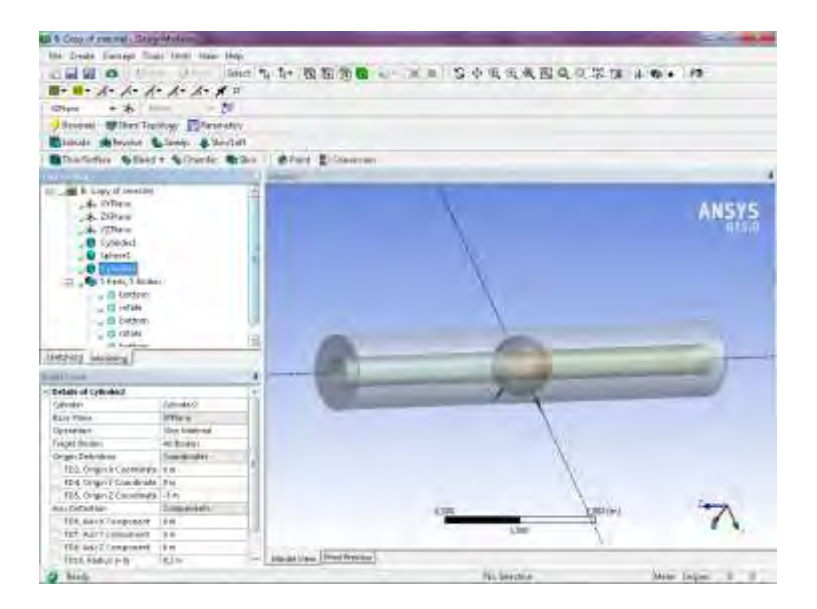

Рис.5

В итоге получаем 5 тел, как видно из дерева проекта(Tree Outline) Рис.5.

**6 шаг (наименование тел)**. Каждое из 5 полученных тел в дереве проекта переименовываем. Внешний цилиндр bottom, врезанная в него сфера(rotate) с вынутым внутренним цилиндром и три цилиндрических с внутренними диаметрами цилиндров жидких тел (левый – left, средний – middle, правый - right). Для этого в дереве проекта Tree Outline(5 parts 5 bodies) наводим курсор на каждое из 5 Solid ЛКМ, затем ПКМ, в падающем списке выбираем Rename, в строке body- указываем имя в дереве проекта. В результате всё выглядит как на Рис.6.

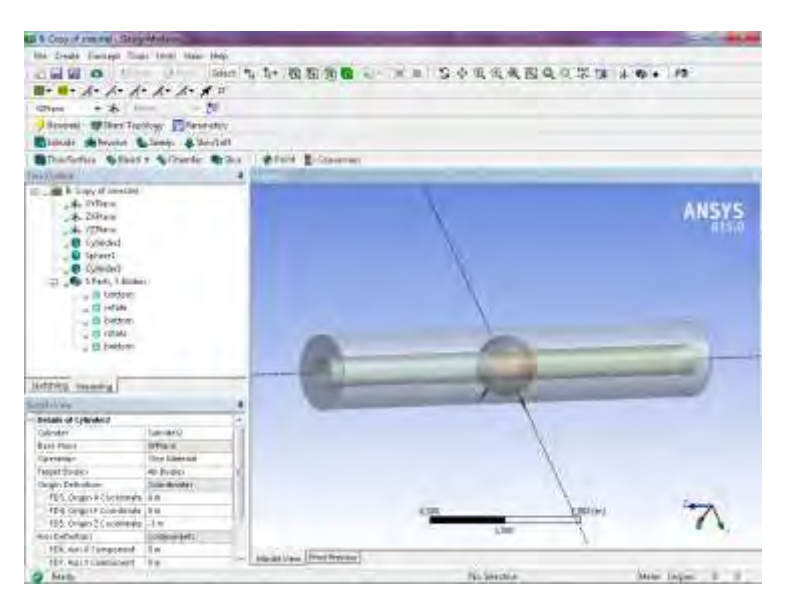

Рис.6

**7 шаг**. Для экономии оперативной памяти и времени счёта используем только половину модели разделённой плоскостью симметрии. Для этого выбираем путь Tools-Symmetry(ЛКМ). В дереве проекта указываем плоскость симметрии YZPlane (Рис.6),затем в Details View применить Apply(после чего в Details View напротив Symmetry Plane1 - YZPlane), нажимаем кнопку Generate(Рис.7).

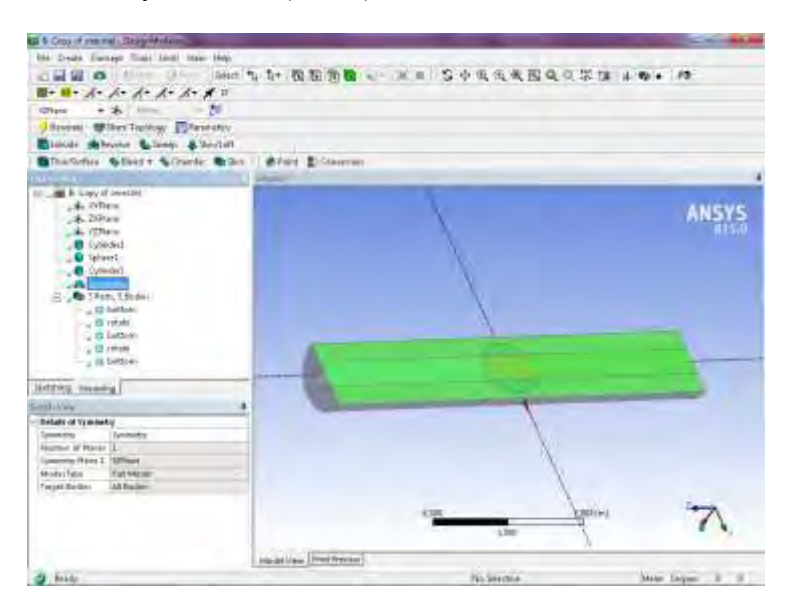

Рис.7

После этого в графическом окне Graphics появляется половина модели (Рис.7). Указателями можно переместить модель вверх-вниз, вправо-влево. Далее необходимо сохранить геометрию модели(File-Save Project).

**8 шаг (наименование плоскостей и поверхностей)**. Необходимо также именовать несколько поверхностей, для чего в верхней части функциональной линейки выберем указатель плоскости  $\overline{a}$ . Курсором на Рис.8 укажем торцевую поверхность (зелёным цветом) с именем inlet(вход).Затем активировать Generate.

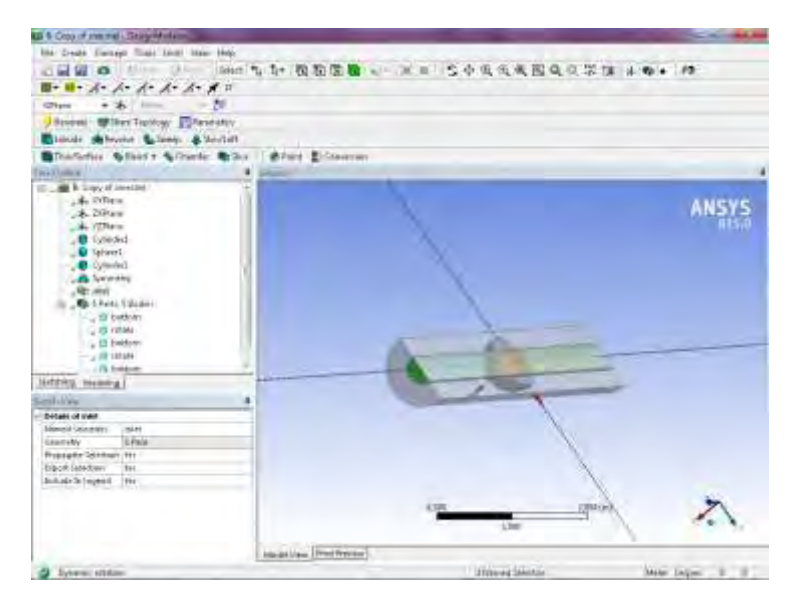

Рис.8

Аналогично выход - торцевая поверхность тела right назовём outlet Рис.10.Нажать Generate.

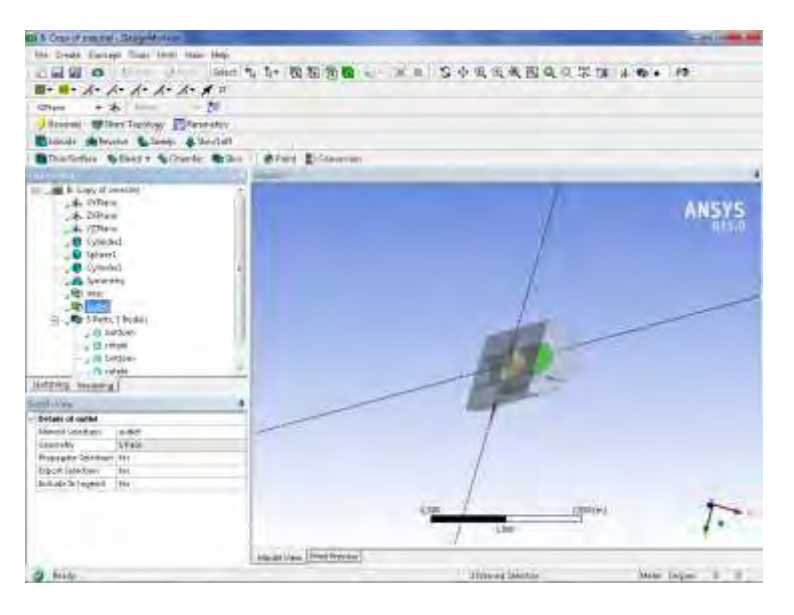

Рис.9

Укажем также все элементы плоскости симметрии одновременным нажатием 2 клавиш Ctrl и ЛКМ зелёным цветом, затем курсором в области рисунка ПКМ создадим падающий список, выберем Named Selection Рис.10 , назовём объединение поверхностей словом symmetry. Результат всех наименований приведен в дереве проекта Рис.11

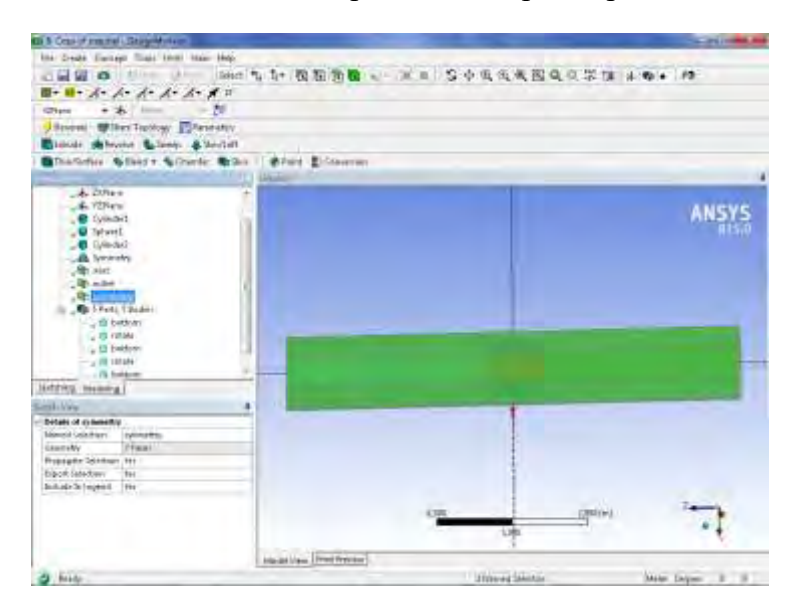

Рис.10

Переименование тел. Наводим ЛКМ в дереве проекта курсор на тело подлежащее переименованию, затем используем ПКМ, в падающем списке выбираем rename и изменяем название тела. В результате можно сохранить список имён как на рисунке 11.

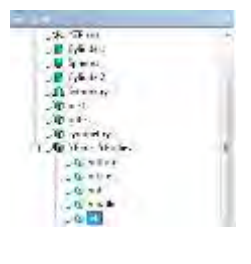

Рис.11

Сохраняем геометрию проекта File-Save project.

### **2 Построение сетки модели**

**9 шаг.** В основной оболочке Project Schematic проекта A Fluid Flow(Fluent)

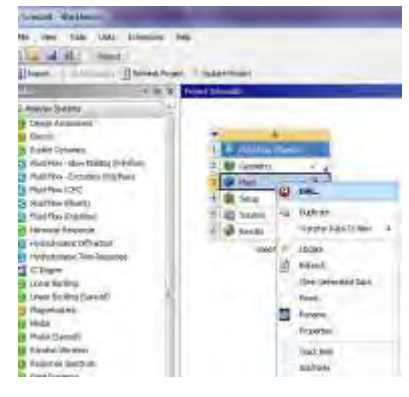

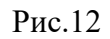

указываем (ЛКМ) Mesh-Edit, открывается сеточный построитель ANSYS ICEM CFD. В дереве проекта Project-Model(B3)-Geometry. Выбираем первое твёрдое тело Bottom Рис.12. Запоминаем настройки Ok. В разделе Detail of Solid выбираем material –solid(Рис.13).

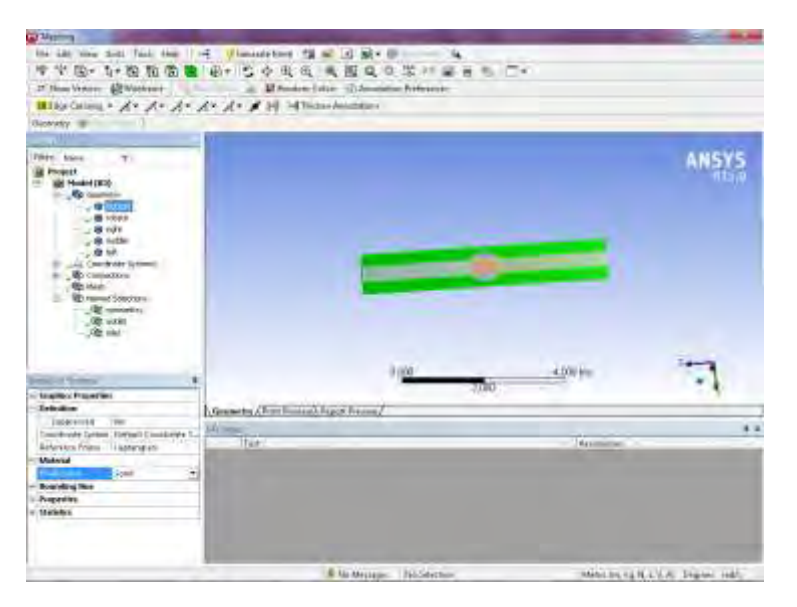

Рис.13

Выбираем второе тело rotate Рис.13. В разделе Detail of Solid выбираем material –solid. Выбираем третье тело right Рис.13. В разделе Detail of Solid выбираем material –liquid.

Выбираем четвёртое тело middle Рис.13. В разделе Detail of Solid выбираем material – liquid. Выбираем пятое тело left Рис.14. В разделе Detail of Solid выбираем material –liquid.

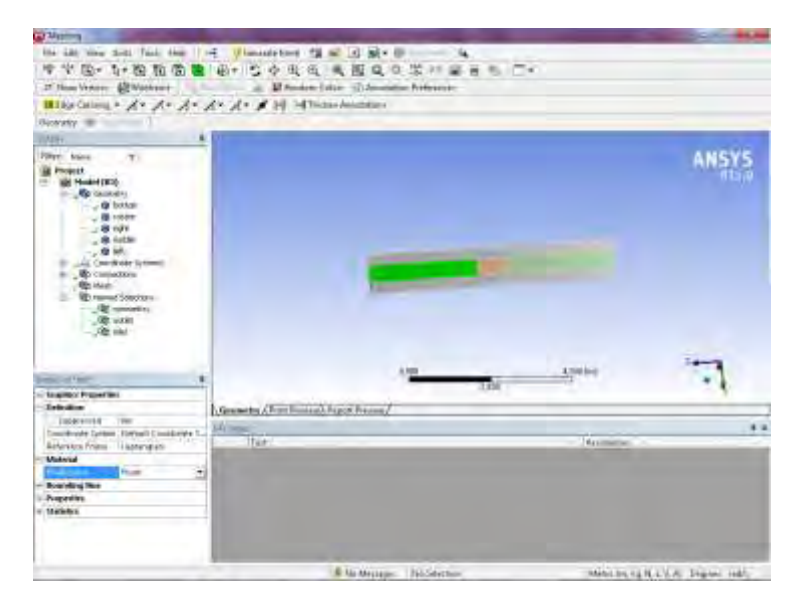

Рис.14

**10 шаг.** Построение сетки. В дереве проекта Tree outline указываем курсором mesh. В окне Details of mesh – Sizing указываем(Relevance Centre –medium, Smoothing- medium, min size  $-0.001$ m, max size – 0,01m) Puc.15.

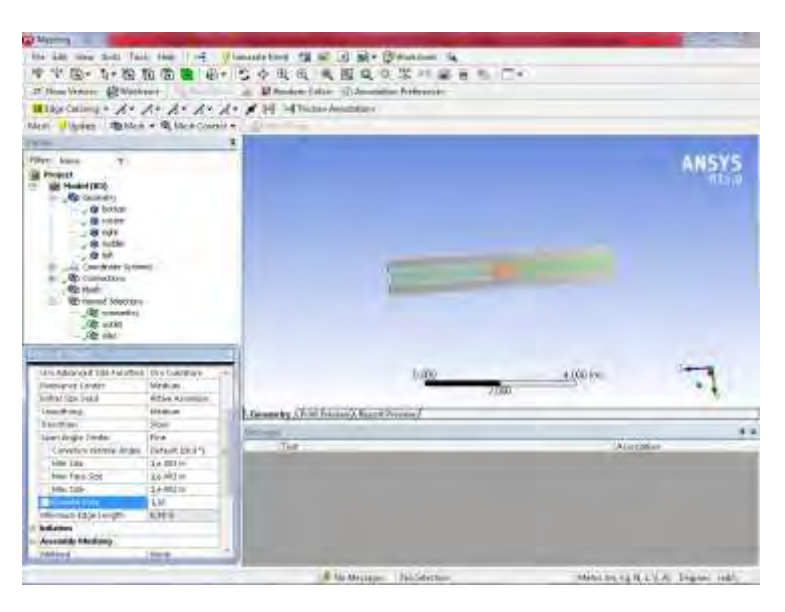

Рис.15

Запускаем генератор сетки, выбрав Mesh(ЛКМ), затем (ПКМ) в списке указываем строку Generate Mesh(Рис.16). Работа генератора сетки показана на Рис.17. Итоговая сетка показана на Рис.18. В конце построения сетки необходимо сохранить проект. File-Save project.

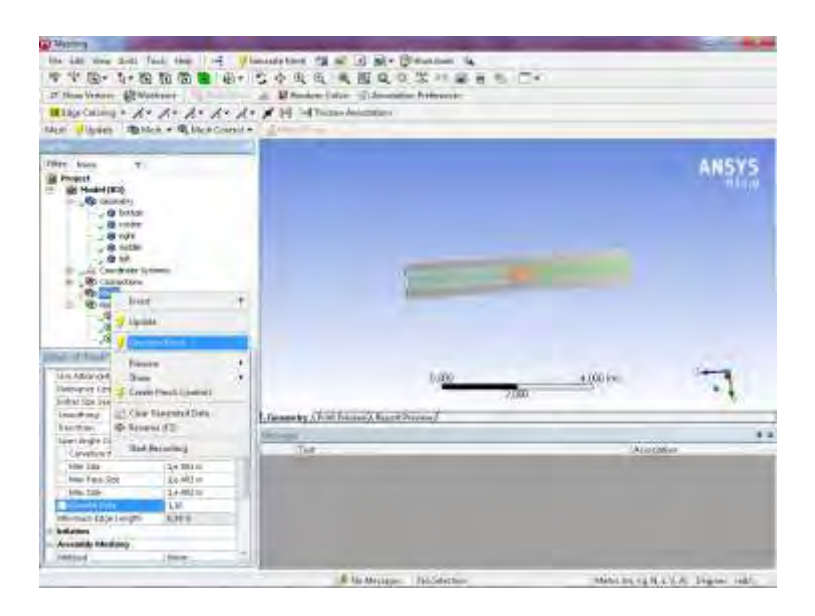

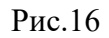

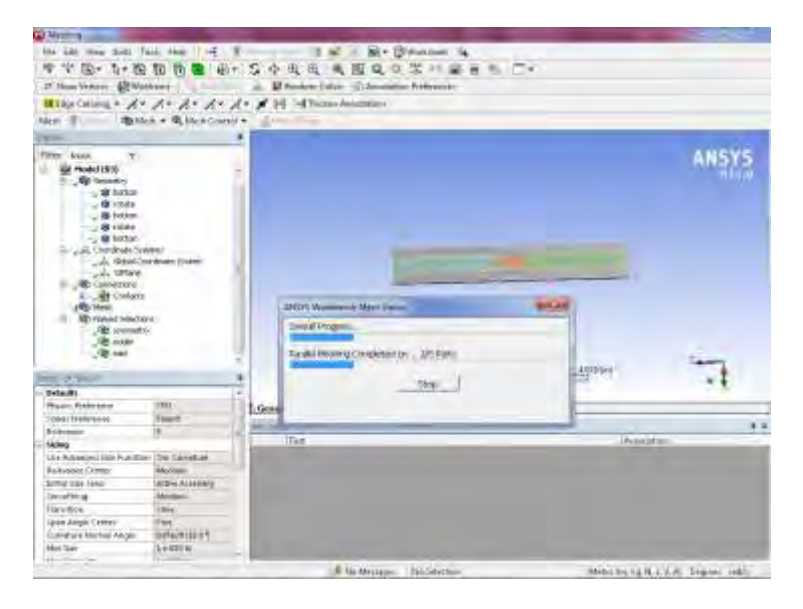

Рис.17

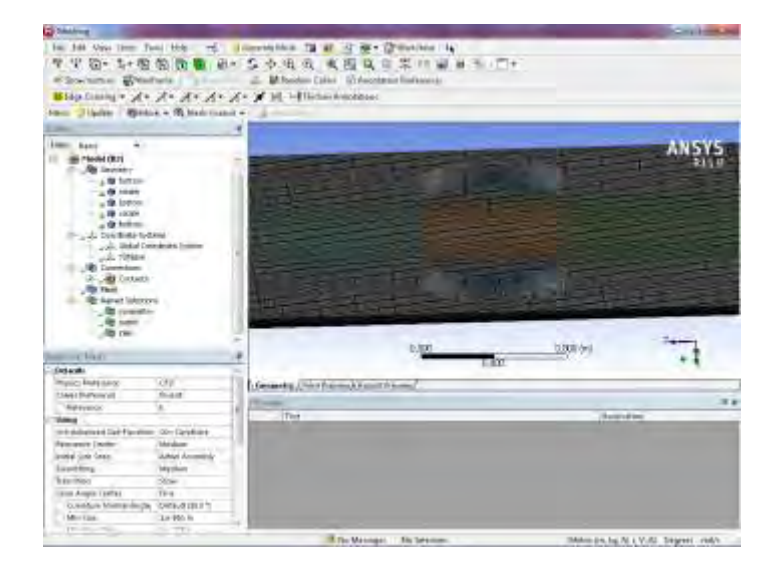

Рис.18

#### **3 Численное решение задачи**

**11 шаг**. В оболочке Workbench Project Schematic двойным кликом ЛКМ запускаем решатель Fluent(Рис.19) в режиме 3D double precision(двойная точность, которая означает, что итерация решения задачи сменяется следующей итерацией, когда относительная ошибка всех переменных в модели становится меньше 0,001). Необходимо установить параметр double precision и сохранить настройки ok.

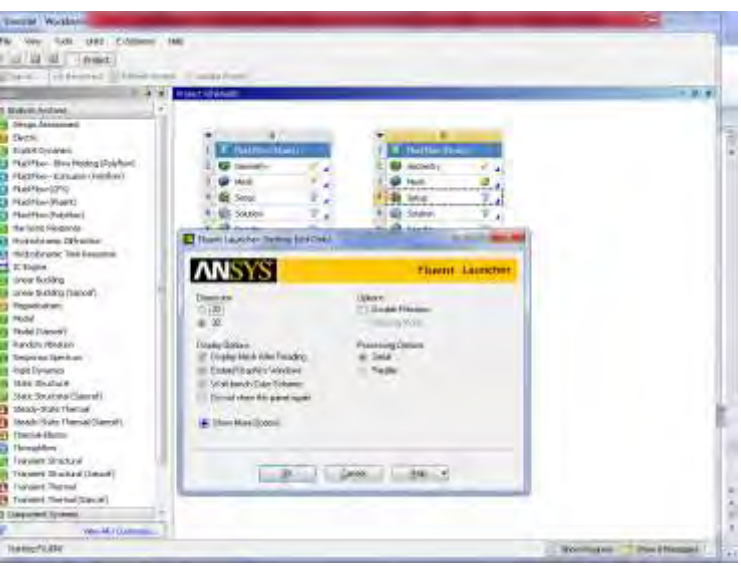

Рис.19

При загрузке решателя(Meshing) необходимо проверить качество сетки, нажав клавишу check(Рис.20)в разделе General.

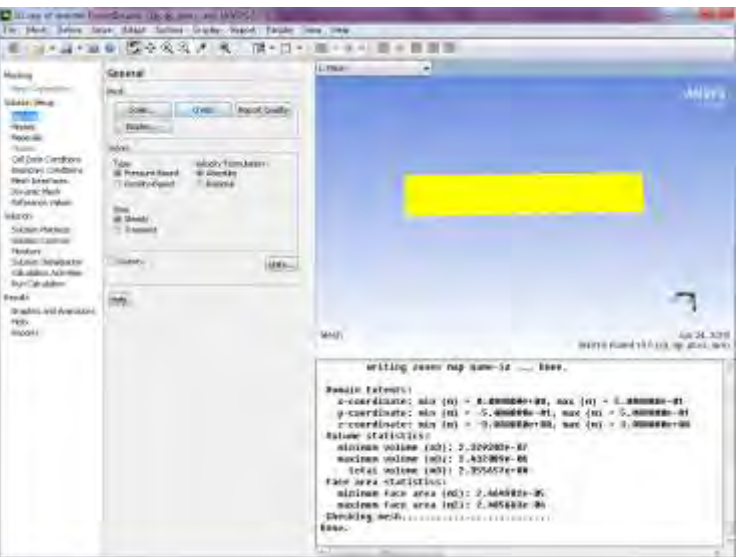

Рис.20

Разделим сетку на части, соответствующим разным узлам модели, для этого выбираем действия Display-Mesh-Colors(выбрать Color by ID)-Close-Display - Close(Рис.21,22).Результат показан на Рис.23. Для нестационарных, переменных во времени явлений необходимо установить настройку transient(Рис.23).

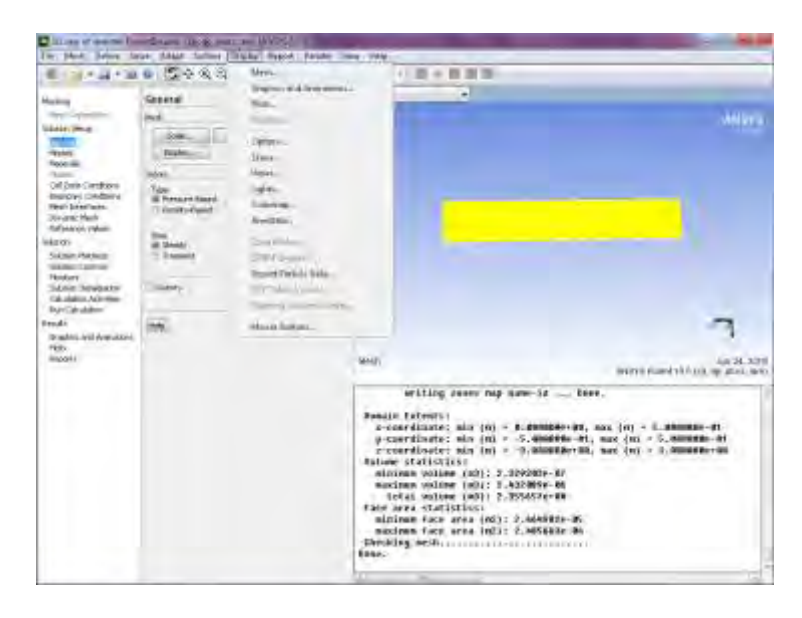

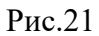

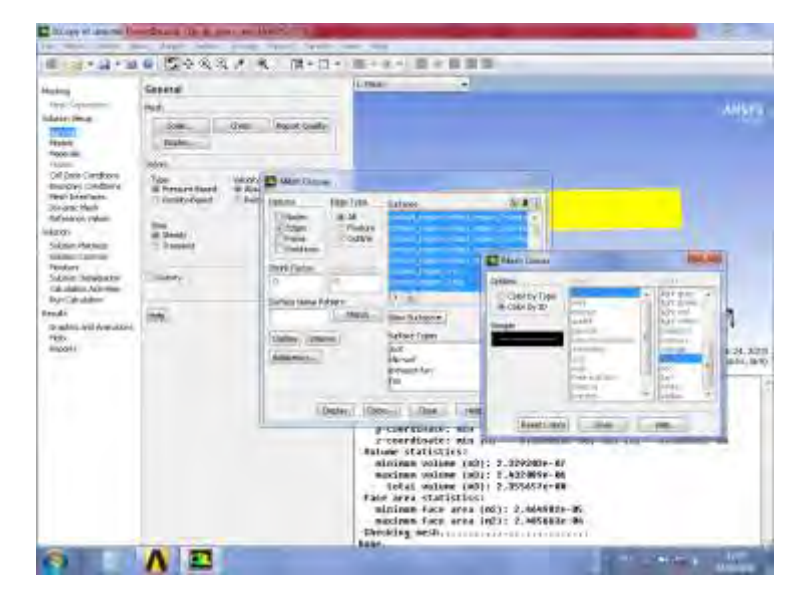

Рис.22

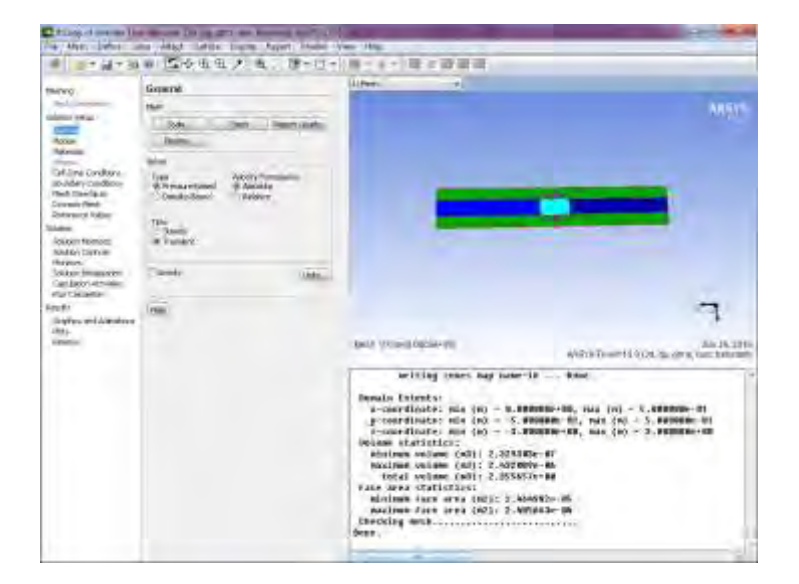

Рис.23

**12 шаг.** Переходим в раздел Models-(Viscous-Laminar)- k-epsilon(2equations)-Ok. Используем уравнение k-epsilon(2equations) для турбулентной модели жидкости устойчивой для численного решения лабораторных задач.

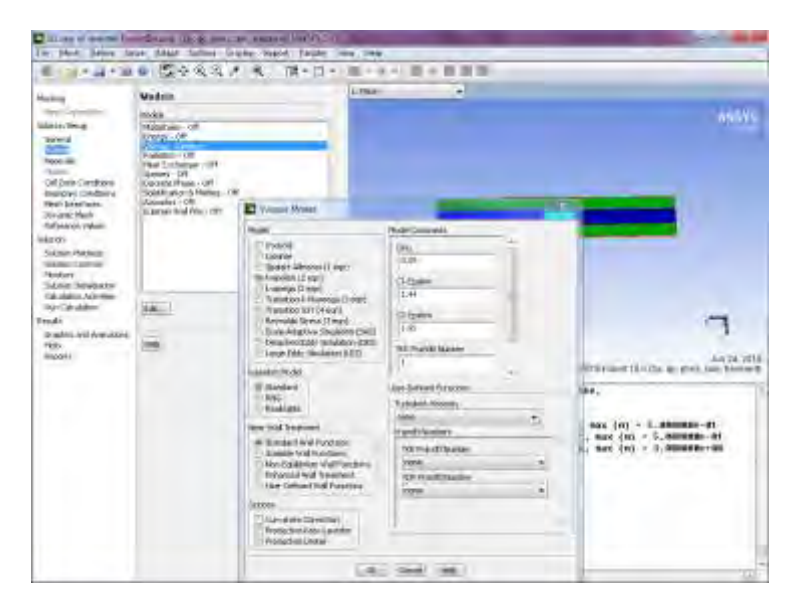

Рис.24

**13 шаг**. Переходим в раздел Solution Setup- Materials. В окне materials активировать create/edit. В разделе create/edit Materials выбрать указатель Fluent Database- Water liquid(H2O)(Fluent Fluid Materials). Затем выбрать Copy-Close-Close.В разделе Materials активировалась строка water – liquid, на которой нужно остановить выбор в разделе Materials.

| <b>Maritims</b>                                                                                                    | Watcrisin                                                                   | Littledon                                                                                                    | ۰                                                                                                    |                             |                                                                                                    |             |
|----------------------------------------------------------------------------------------------------|-----------------------------------------------------------------------------|----------------------------------------------------------------------------------------------------|----------------------------------------------------------------------------------------------------|-----------------------------|----------------------------------------------------------------------------------------------------|-------------|
| Reproduction of<br>idais/feur<br><b>Single</b><br><b>Arizone</b><br>22<br><b>FRIDAY</b>                                                                                                    | <b>Ingeside</b><br>ox<br>$\overline{\phantom{a}}$<br>fuel.<br><b>BARNET</b> | <b>E</b> Overthetheand                                                                                                    |                                                                                                    |                             |                                                                                                    | nhãY        |
| Call Date Clay Brand<br><b>Brandleri (DARSA's)</b><br><b>Regis School books.</b><br><b>Johanne Healy</b><br>for search reduce<br>inkexy-<br>Salation Philosophy<br><b>MANUTZRYM</b><br><b>Findary</b><br>Subside Services for<br>Calculation Admitters<br><b>Building Calculation</b><br><b>Sends</b><br>Drashti, Aril Annukki-L<br>First.<br><b>Black</b> | CHAMARALL !<br>ü.                                                           | <b>TEMPLE</b><br>$\blacksquare$<br><b>United Fireshire</b><br><b>Floatedrick</b><br><b>Visible PORTF Luminez</b><br><b>LIDE</b><br>Makatok to Winghood Co.<br><b>Leithed</b><br>11-73He (d) | <b>Trotyria Tysis</b><br><b>Hall</b><br><b>Flori FluitHanna</b><br>C Gard Scholar Mescure<br><b>FLANS FEASITIN-HOLDS</b><br>Last Malaking Workship<br>wint wide a collage installation<br>handstructured in 14.5 (4)<br>poster-starte (120)<br>Joseph sesiniles (wond, said<br>$\frac{1}{2}$ | $-10$<br>w.                 | Digital Integrate for<br><b>W Suite</b><br>۰<br>Cheese Firman<br><b>Tiert Iniden</b><br>w.<br><b>Luxuriative Limited</b><br><b>Tomm &amp; Type:</b><br>fuit<br>Date: Forecast St.<br><b>Wilson</b><br>The Channel of Physicals |             |
|                                                                                                    |                                                                             |                                                                                                    | Todayan Company & M. Street Company<br>Programa i<br><b>Thomas / Gascult</b>                                                                                                    | <b>HERAH</b><br><b>HALL</b> | ۰                                                                                                    |             |
|                                                                                                    |                                                                             | <b>IT engineering</b><br>Talifiak                                                                                                    | CA COMPETENZA (START)                                                                                                    | coaster.<br>14192           | 14                                                                                                    | Total Corp. |
|                                                                                                    |                                                                             | $-$ matrix<br>-threshill                                                                                                    | sinil<br>Waterial dominants (warren) Contributed                                                                                                    |                             | ×                                                                                                    |             |

Рис.25

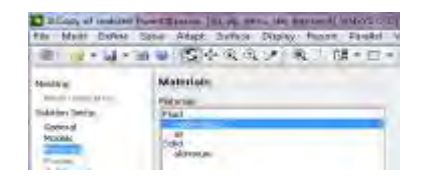

Рис.26

Укажем также файл чтения по цепочке File-Read-Profile- Profile File-all File-FF.1set-Ok(Рис.27,28).

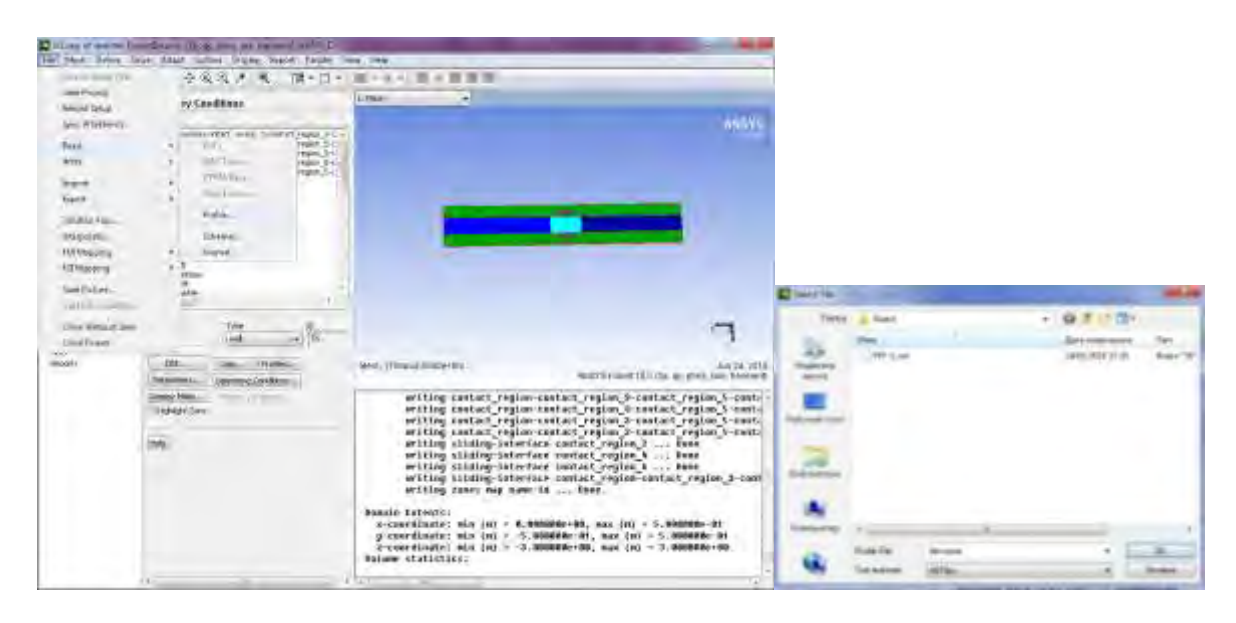

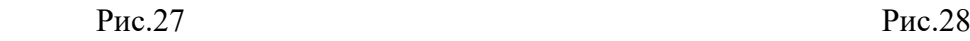

**14 шаг.** Переходим в секцию Cell Zone Condition. Устанавливаем свойства узлов модели. Первый узел Bottom(Рис.29). Материал - алюминий(Material Name- aluminum). Дополнительные параметры сетки отсутствуют. Запоминаем настройки – OK.

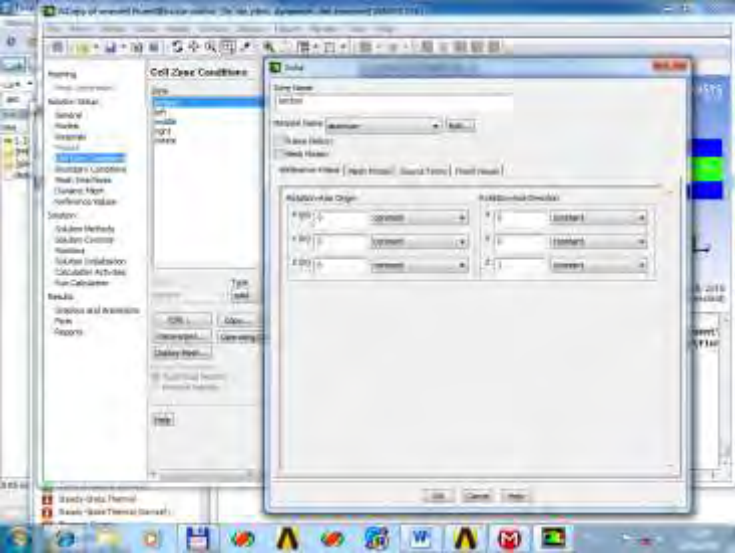

Рис.29

Второй узел left(Рис.30). Материал - вода(Material Name-Water-liquid). Дополнительные параметры сетки отсутствуют. Запоминаем настройки – OK.

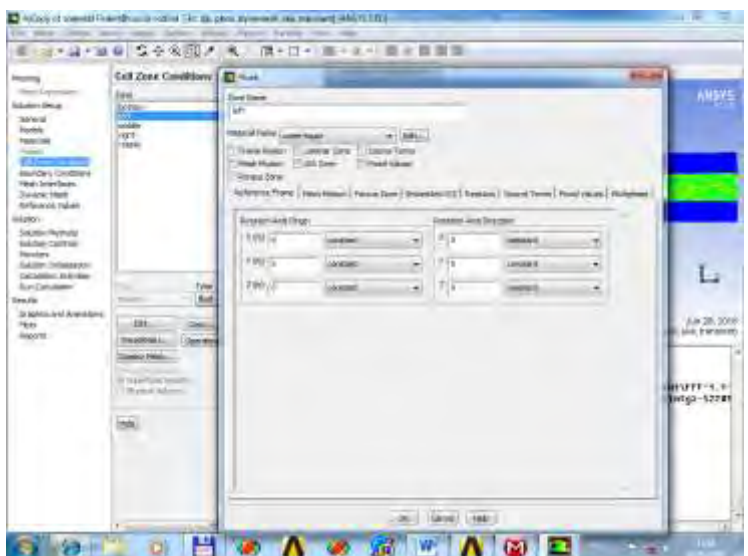

Рис.30

Третий узел middle(Рис.31). Материал - вода(Material Name-Water-liquid).Необходимо задать движение сетки Mesh Motion-активируем галочкой. Устанавливаем направление оси вращения Rotation Axis Direction-(x-1,y-0,z-0) . Устанавливаем скорость вращения Rotational Velocity-Speed(rad/s)-31.4. Запоминаем настройки – OK.

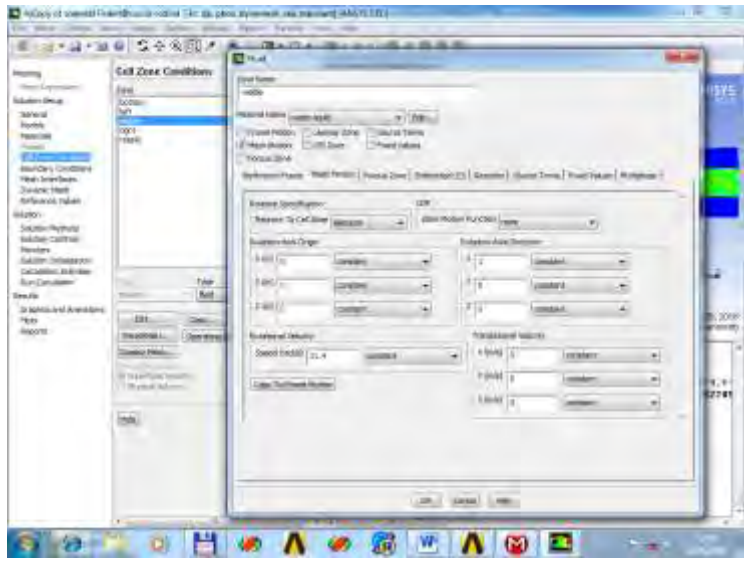

Рис.31

Четвёртый узел right(Рис.32). Материал - вода(Material Name-Water-liquid). Дополнительные параметры сетки отсутствуют. Запоминаем настройки – OK.

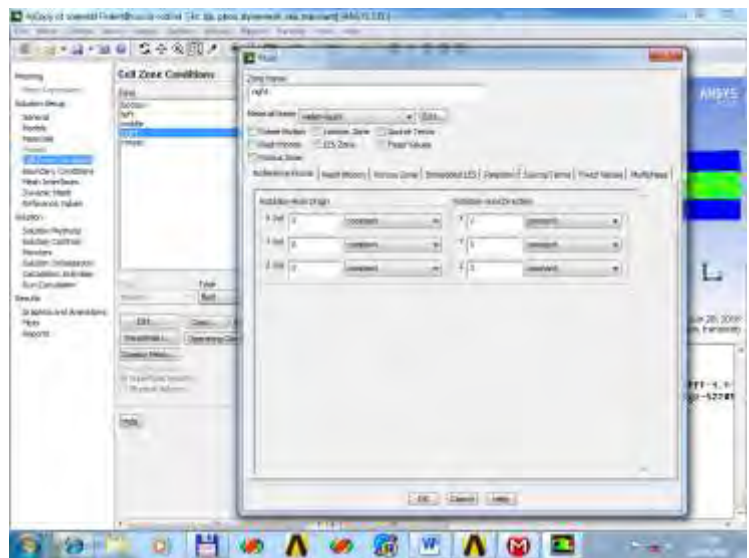

Рис.32

Пятый узел rotate(Рис.33). Материал - вода(Material Name-aluminum). Необходимо задать движение сетки Mesh Motion-активируем галочкой. Устанавливаем направление оси вращения Rotation Axis Direction-(x-1,y-0,z-0) . Устанавливаем скорость вращения Rotational Velocity-Speed(rad/s)-31.4. Запоминаем настройки – OK.

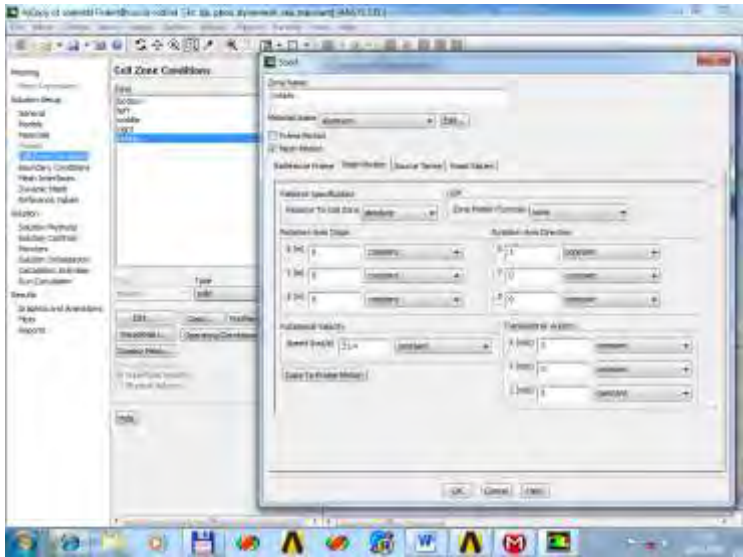

Рис.33

**15 шаг.** Переходим в секцию Solution Setup(Boundary Conditions). Пропускаем все контактные области. Выбираем вход(inlet),Type(pressure-inlet)-решение определяется входным избыточным давлением, Edit. Устанавливаем избыточное давление на входе Gauge Total Pressure (Pascal)-200000(2 технические атмосферы). Далее указать спецификацию Specification – Intensity and Hydraulic Diameter, turbulent intensively – 5%,Hydraulic diameter -0.4m(Обратите внимание, что десятичный знак нужно вводить в виде точки!). Для трубы гидравлический диаметр совпадает с её внутренним геометрическим диаметром. Запоминаем настройки– Ok(Рис.34).

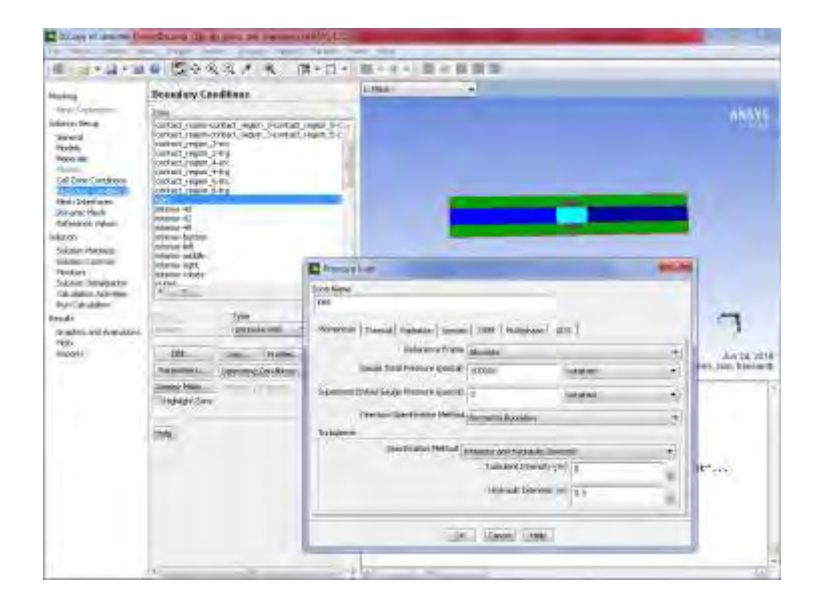

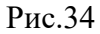

Пропускаем все поверхности с названиями interior, symmetry. Выбираем выход(outlet),Type(pressure-outlet)-решение определяется выходным избыточным давлением, Edit. Устанавливаем избыточное давление на выходе Gauge Total Pressure (Pascal)- 0. Далее указать спецификацию Specification – Intensity and Hydraulic Diameter, turbulent intensively – 5%, Hydraulic diameter  $-0,4$ m. Для трубы гидравлический диаметр совпадает с её внутренним геометрическим диаметром. Запоминаем настройки– Ok(Рис.35,36).

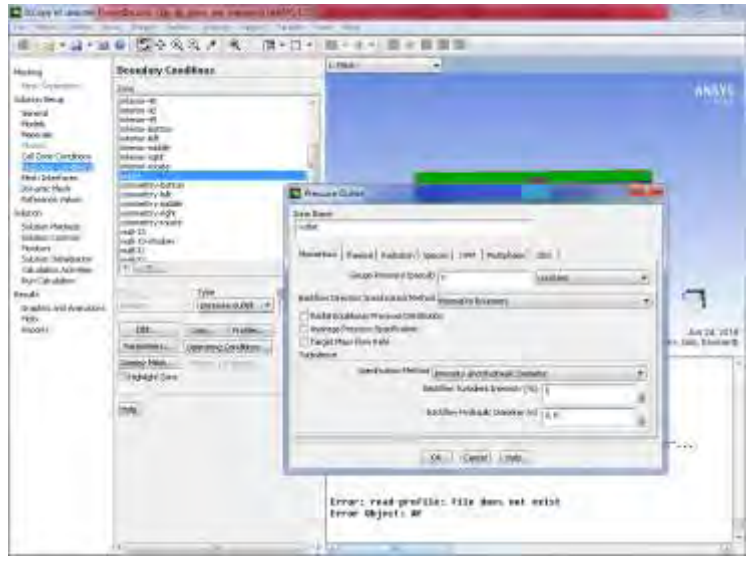

Рис.35

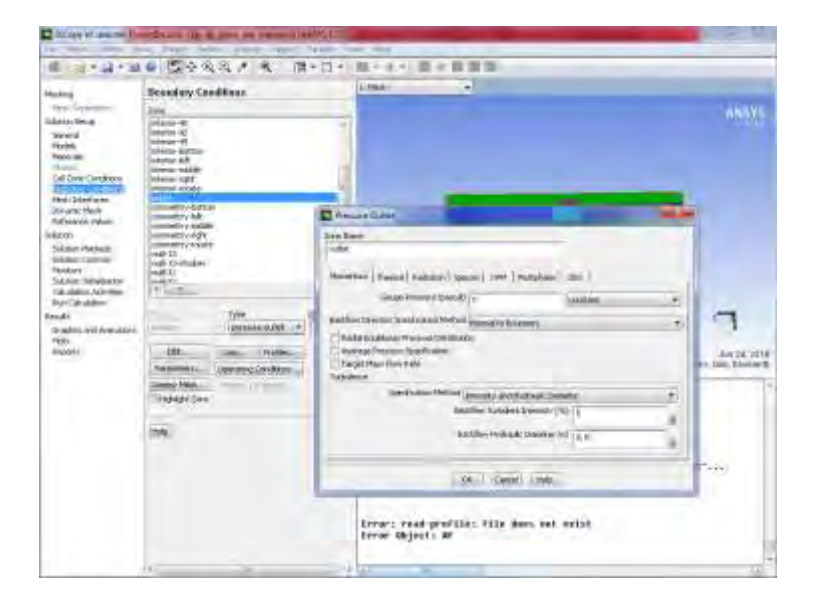

Рис.36

Переходим к поверхности Wall13 – Shadow(Рис.37), так как она относится к правой части модели и внутренней трубе, выставляем размер шероховатости 0,001 м.-Ok.

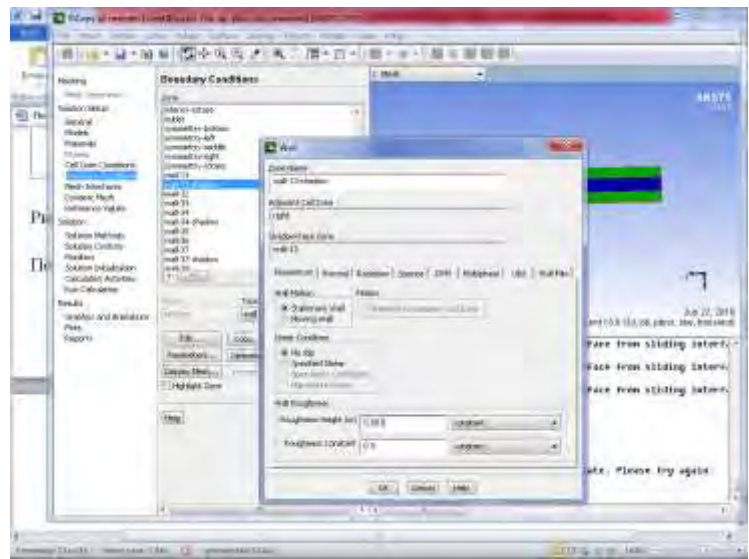

Рис.37

Аналогично поступаем для поверхности Wall13(Рис.38)-Ok.

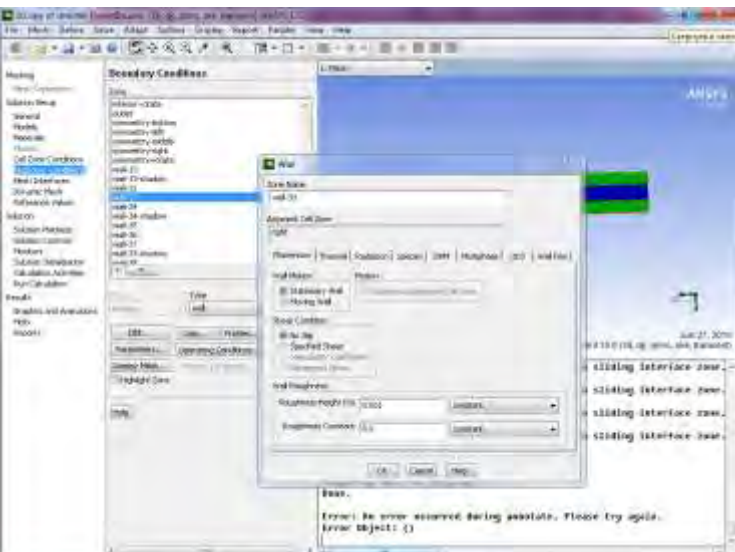

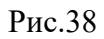

Аналогично поступаем для поверхности Wall34-Shadow(Рис.39), которая относится к левой части модели и к трубе внутреннего радиуса с параметром шероховатости 0,001м-Ok. Wall34 относится также к левой части модели(Рис.40)-Ok.

Поверхность wall-37-shadow относится к средней части модели middle, которая вращается с частотой 5 оборотов в cекунду( с угловой скоростью 10π рад/c)Рис.41. Поэтому устанавливаем параметры Mothing Wall – подвижная стенка, Rotational- вращение, параметры вращения, Rotation- Axis Origin(начало координат оси вращения  $-(0,0,0)$ ),

Rotation- Axis Direction x=1,y=0,z=0. No slip- нет скольжения. Roughness Hight(m)-0.001m –величина шероховатости-Ok.

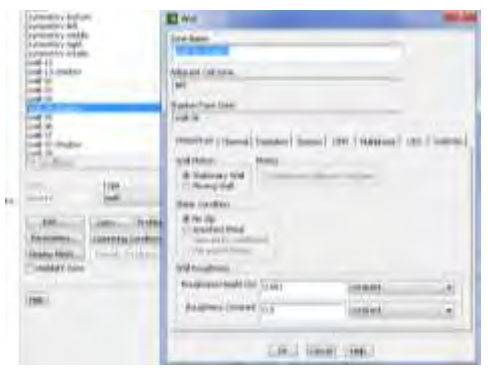

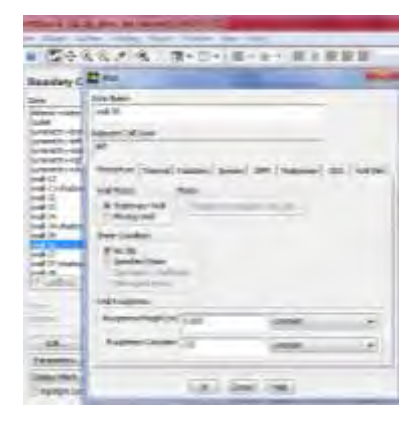

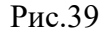

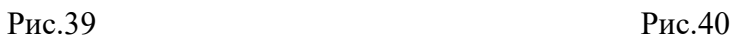

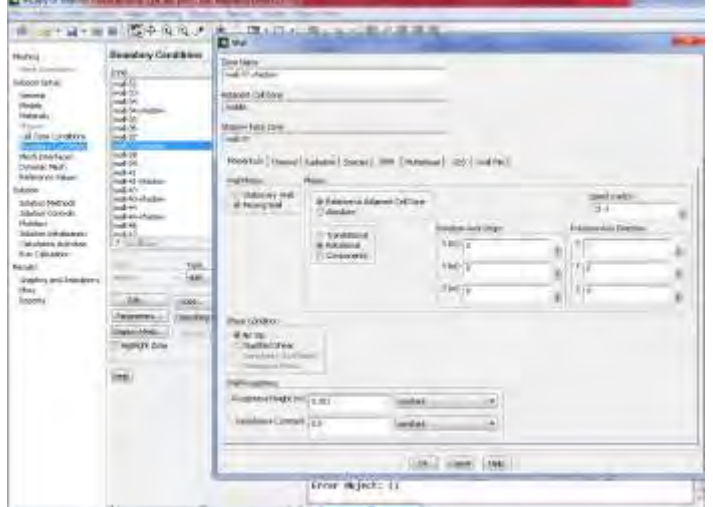

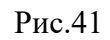

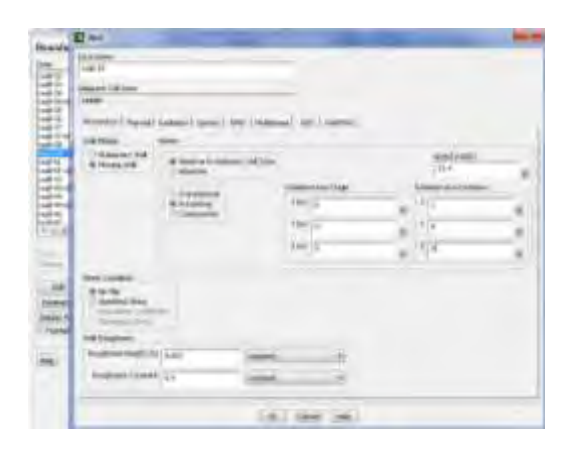

Рис.42 Рис.43

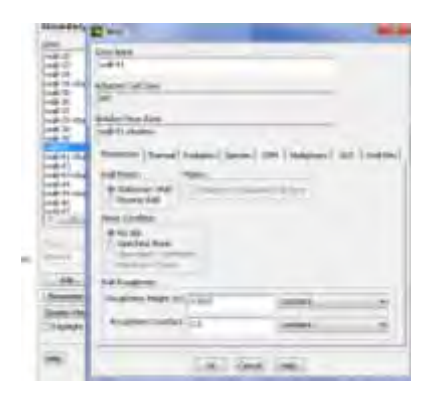

Поверхность Wall-39 (Рис.42)также относится к классу подвижных и вращающихся стенок и к средней части модели, в то время как поверхность Wall-41 имеет неподвижные стенки и оносится к средней части модели(Рис.43).

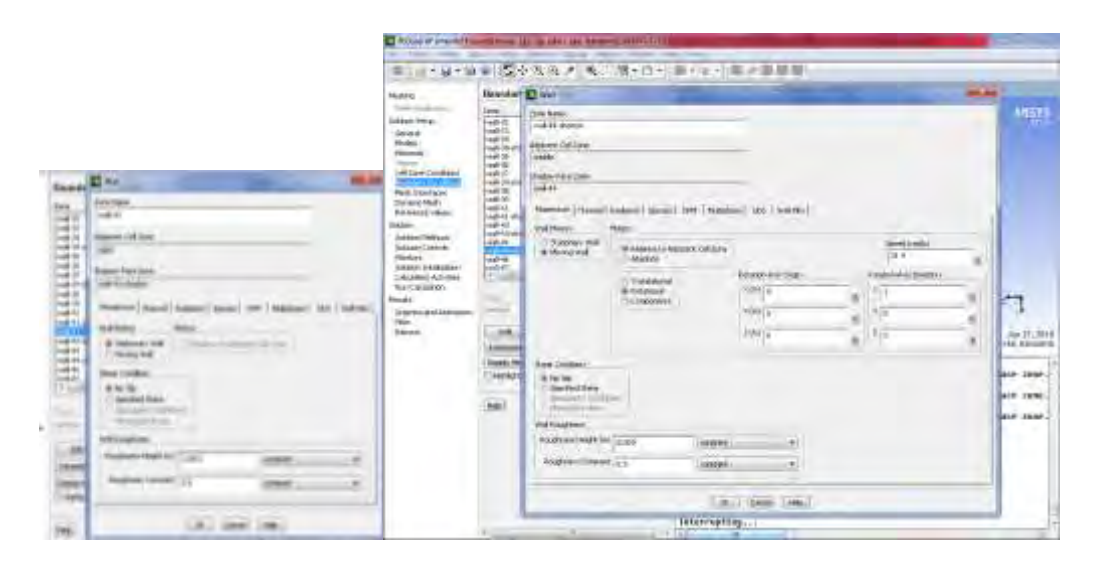

Рис.44 Рис.45

На Рис.44 показаны настройки для неподвижной поверхности Wall-43, в то время как поверхность Wall-44-shadow является подвижной, вращающейся с направлением вращения(1,0,0) и относится к средней части модели с размером шероховатости 0,001м(Рис.45).

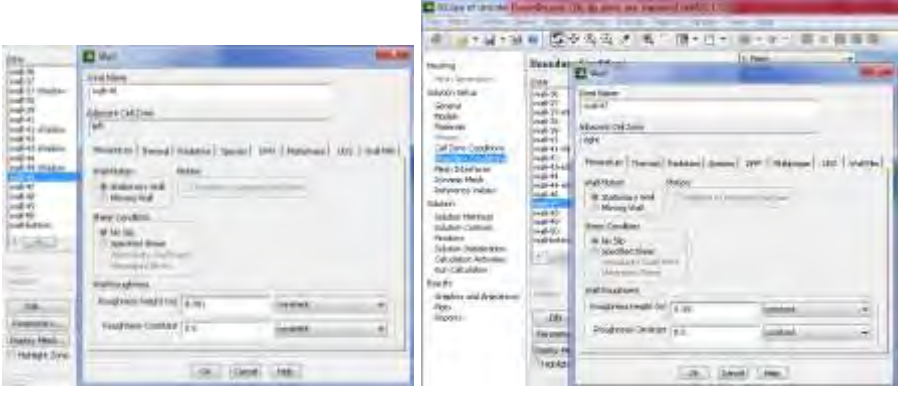

Рис.46 Рис.47

Неподвижны также поверхности Wall-46(left)Рис.46 и Wall-47(right)Рис.47. После каждой настройки поверхности необходимо их запомнить нажатием Ok.

Последней подвижной поверхностью в списке является Wall-49(middle)Рис.48. Устанавливаем также параметры moving wall, Rotation- Axis Origin-(1,0,0), Rotation- Axis Direction  $x=1, y=0, z=0$ , Roughness Hight(m)-0.001m.-Ok.

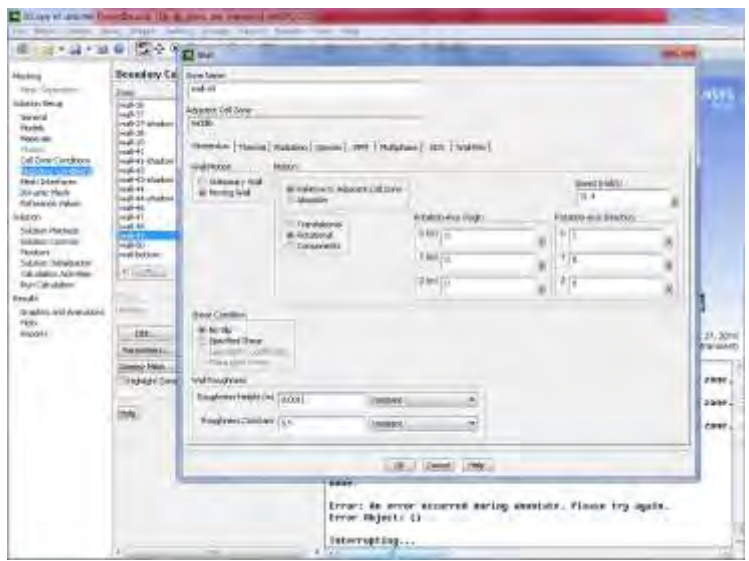

Рис.48

**16 шаг.** Переходим к разделу Solution Setup(Dynamic Mesh). Галочками активируем свойства Dynamic Mesh, Smoothing, Layering, Remising (Рис.49). Рекомендуемые параметры Smoothing также указаны на Рис.49.

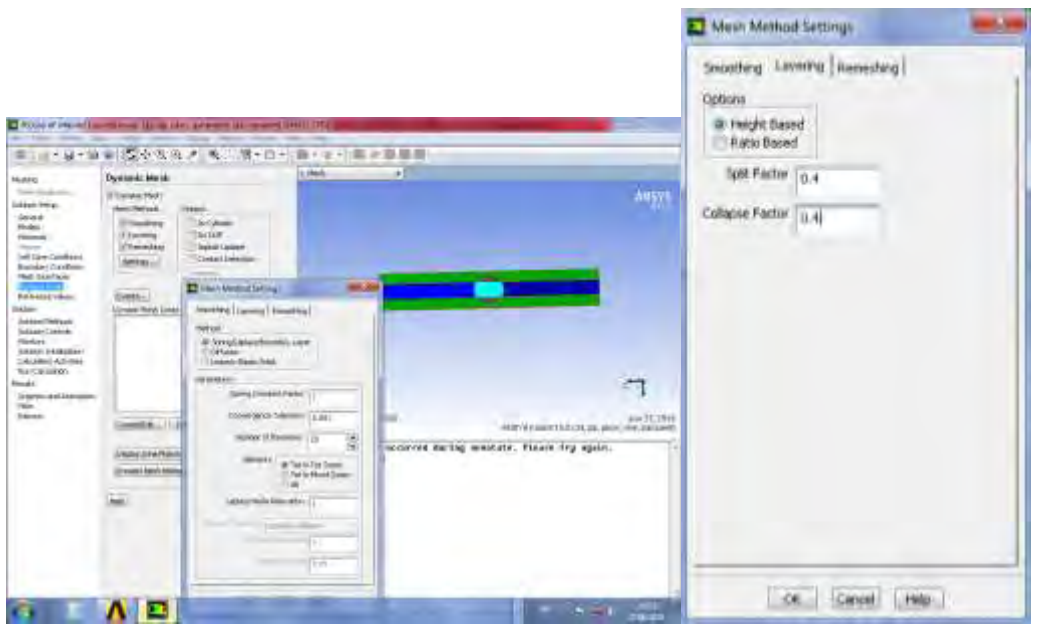

Рис.49 Рис.50

Параметры Layering(слоистости) (Рис.50) – именно такие параметры рекомендуют специалисты Самарского аэрокосмического университета (Бирюк В.В. Расчёт тепловых процессов в камере сгорания ДВС с помощью программы FLUENT) указаны на рисунках 50,51 соответственно. Remeshing(перемешивание учитывается через 5 интервалов временной итерации). Устанавливаем параметр Region Face. Кроме того, необходимо знать минимальный и максимальный размеры ячеек, определить которые можно клавишей Mesh Scale Info,установить автоматически нажатием Use Defaults(Рис.51).

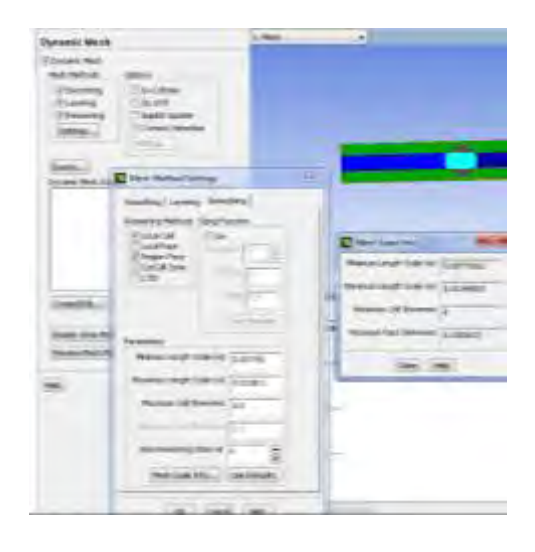

Рис.51

После установки Smoothing, Layering, Remeshing запоминаем настройки-Ok.

**17 шаг**. Переходим к разделу Dynamic Mesh- Dynamic Mesh Zones – Create/Adit.

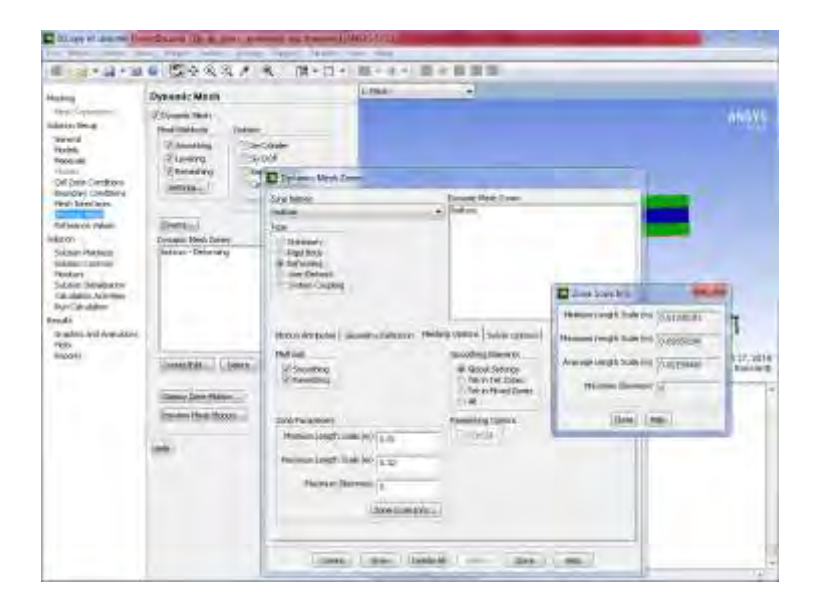

Рис.52

Bottom – основная (деформируемая) внешняя часть модели, поэтому в разделе Dynamic Mesh Zones устанавливаем Deforming- Create, после этого в основной части интерфейса Dynamic Mesh Zones появляется запись Bottom- Deforming(Рис.52). Некоторые части сетки почти не деформируются, но параметры деформации можно определить с помощью Zone Scale Info – в отельном интерфейсе Zone Scale Info необходимо скопировать параметры Minimum Length Scale, Maximum Length Scale и перенести параметры в Dynamic Mesh

Zones(Рис.52). Create. Close. В падающем списке выбираем следующую часть динамической сетки contact region contact region3-Create-C и записываем в настройки параметры деформации (Рис.53,54).

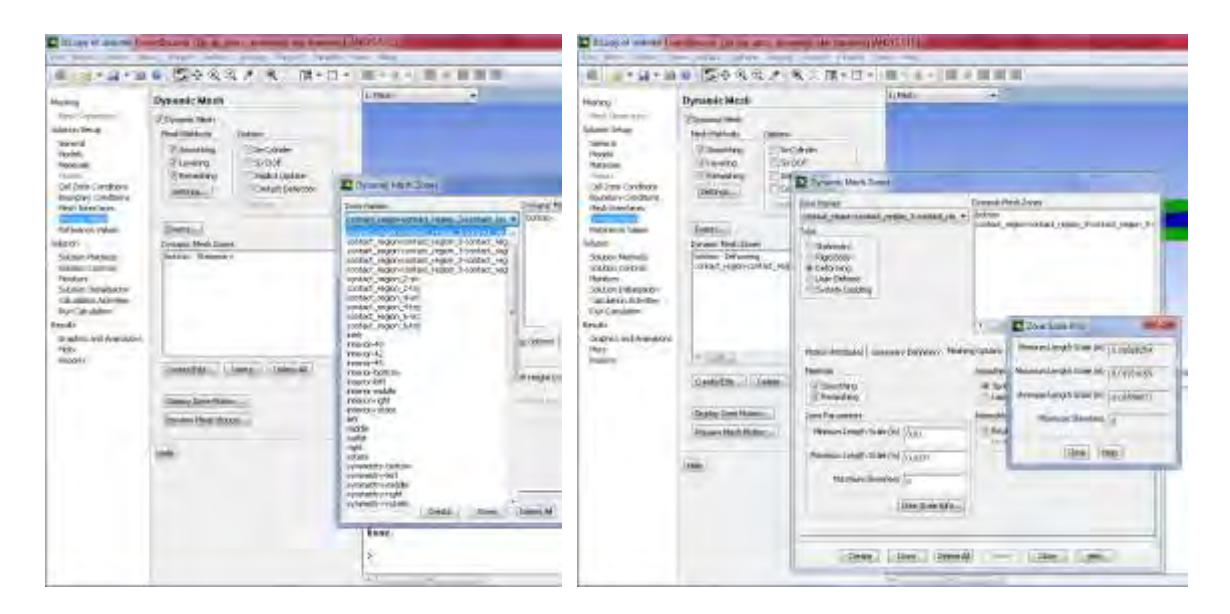

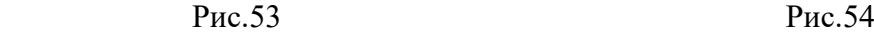

В некоторых элементах деформируемой сетки изменяются все три параметра деформации, в том числе Maximum Skewness, как например, на Рис.55.

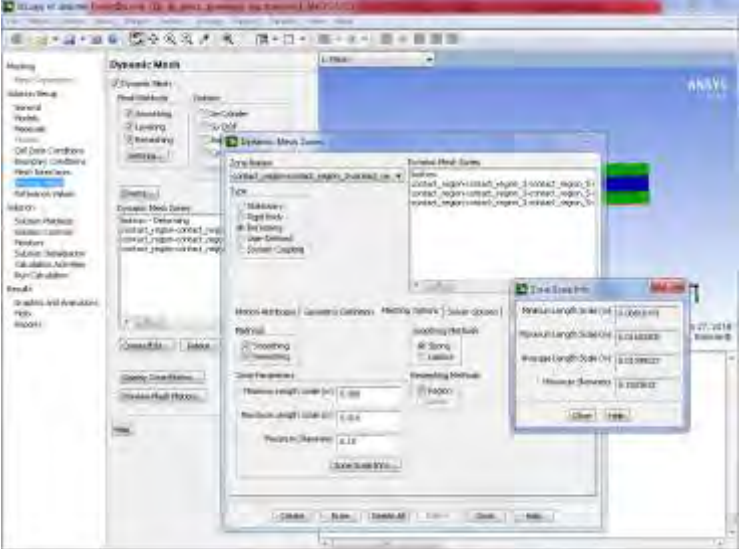

Рис.55

При определении элементов сетки интерьера(interior) получим сообщение о невозможности деформации данного элемента (Рис.56). Поэтому определяем элемент как недеформируемый (Рис.57).

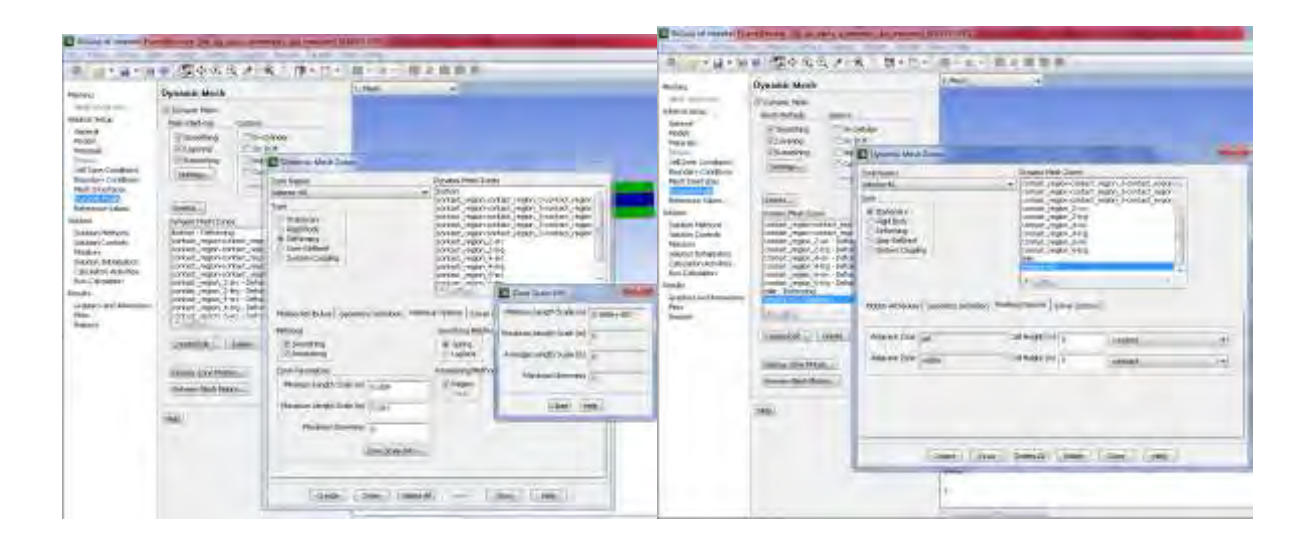

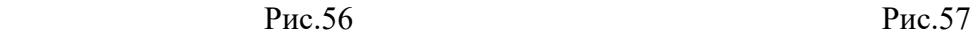

| terrors of March adopted<br>biobarn - Deharming.<br>contract_region-contract_region_2-contract_region-<br>as it ad year at the state in a state of the basic<br>DRAWN NINGT-VALIABLE SIGNED SCOUTCH NINER.<br>sunderfunction, comes material empire destroy<br>centach region-tontact region Chatnitact region<br>contact region 2-sic. Derorming<br>contact region 2 tru De mining<br>tangual ministr. Wats .- Derivor at<br>crisisch negen Schut-Deinmann<br>contact ranter flute- Date twist | Burnamic Mesh Zones.<br>contact region + big - Dehaming.<br>photosteric Disc Testings 1950ml<br>contact, region, refrig - Dehommer,<br>tribut - Guillac transaction<br>siduction Mts - Strategy and a<br>Liberton (2) SURALIZES<br>Honor 15 - Stationery<br>Interior Cottom - Deforming<br>Interior-Ref t - Dehorming<br>inhei volvoidatie - Deto minin<br>Indications to Mr. Trains treated<br>VIII. | Environment Messly claimers.<br>the to-make - Deferring<br>Interior-right - Dehorming<br>inte-lo-sotate - Detomind<br>kit Deformat<br>inial de climatiques.<br>curing - Deference<br>mate - Debarrointa.<br>rotate - Deforming<br>symmetris licition Octomma<br>squared to hill. Deferred a<br>internation, resided - Fastmentar |  |
|----------------------------------------------------------------------------------------------------|----------------------------------------------------------------------------------------------------|----------------------------------------------------------------------------------------------------|--|
| Denging Mash Zones                                                                                                    | <b>Trinetty: Media Scheen</b>                                                                                                    | ti-ranc Helb Zone.                                                                                                    |  |
| serges three sold is a finite solar.                                                                                                    | Mail-36 - Stationary                                                                                                    | web41-Stationers                                                                                                    |  |
| symmethyle light - Lationwind                                                                                                    | Mal-37 - Stationary                                                                                                    | well-45-state of a children's                                                                                                    |  |
| sympathy otac- Deferming                                                                                                    | Hitel-37-shadow - Stationary                                                                                                    | Sales P. Read                                                                                                    |  |
| wall-13 Malcottaby                                                                                                    | Not ファースポの「確実                                                                                                    | 从哪里和可能收入了 网络中国语                                                                                                    |  |
| For 13-disting - Mathematic                                                                                                    | New Str - Stationary                                                                                                    | A LIFE SHOWLY                                                                                                    |  |
| Hot - 12 - Told - New                                                                                                    | Nat-45 - Stationary                                                                                                    | ASE-47 Stationage                                                                                                    |  |
| Mal-38 - Stationary                                                                                                    | wal-40-shapes - Speakers                                                                                                    | ALL-49 SALDONER                                                                                                    |  |
| $-19 - 54.38$                                                                                                    | wall-43 + Stationary                                                                                                    | Wall-42 - Stationary                                                                                                    |  |
| sea - Nordinalne - Mail crawy.                                                                                                    | wall-43-allanew-Statement                                                                                                    | Wall-50 - Stationary                                                                                                    |  |
| HALL TO - TEACHER                                                                                                    | water Sales Police                                                                                                    | Mal-botton - Deforming                                                                                                    |  |
| sun - No - Their many                                                                                                    | unit of charios Stationers                                                                                                    | P LLB.                                                                                                    |  |

Рис.58

На Рис.58 указаны все элементы списка деформируемой либо стационарной сетки. Переходим в раздел Dynamic Mesh- Preview Mesh Motion(Рис.59) и устанавливаем параметры предварительного движения сетки, записи решения и анимации решения.

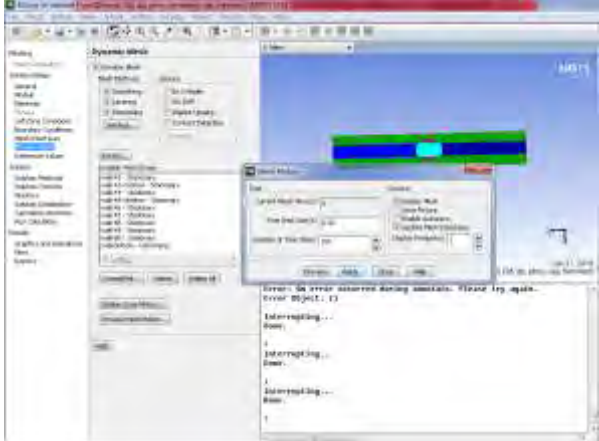

Рис.59

Current Mesh Time(s)-0, Time Step Size(s)-0.02 (временной интервал), Number of Time Steps (число интервалов записи)-150. Apply-Close(Рис.59).

**18 шаг.** В разделе Solution Setup – Solution – Solution Initialization устанавливаем параметры турбулентной кинетической энергии и турбулентной скорости диссипации 1%(Рис.60)

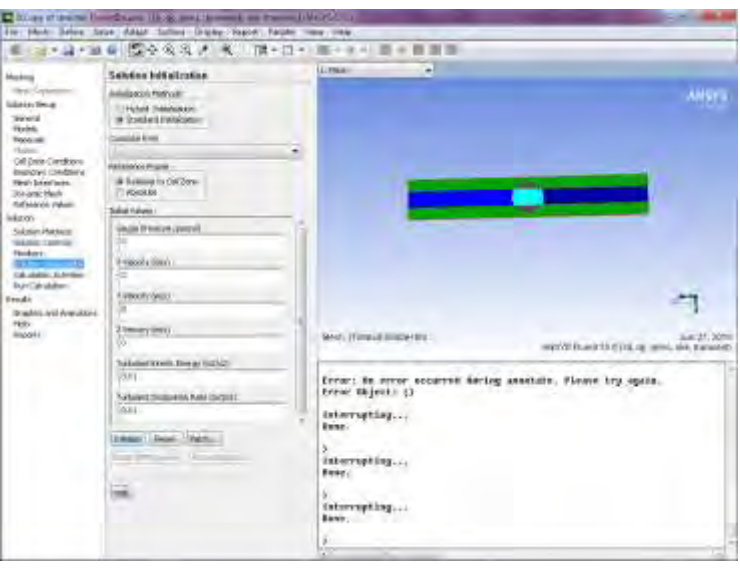

Рис.60

Запускаем начальный этап решения задачи –Initialize(Рис.60).

**19 шаг**. Настраиваем параметры записи и анимации, переходим в раздел Calculation Activities- Solution Activities – Solution Animation-Create/Edit. Указываем число анимации(Animation Sequences -7). Iteration - Time Step - Define. Window-2-Set(очистить текущее указанное окно). Display Tape – Contours (поле физических величин)Рис.61.

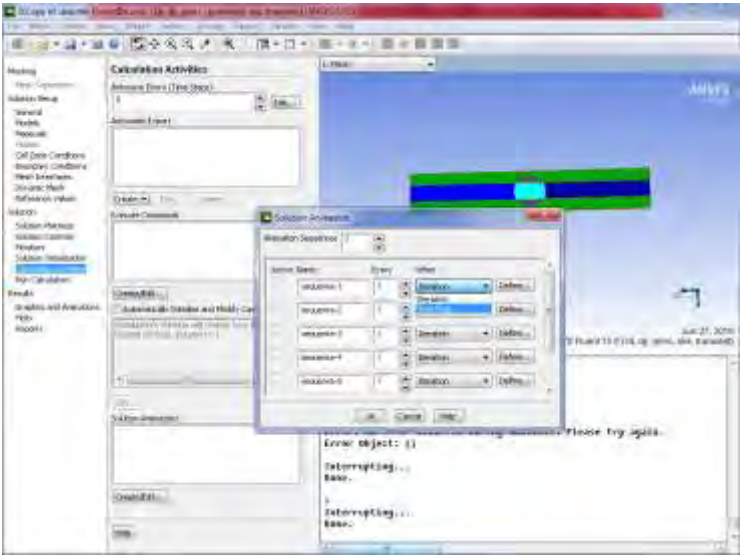

#### Рис.61

Выбираем поверхности построения поля interior-left, interior-right, interior-middle, interiorrotate, symmetry-bottom, symmetry-right, symmetry-left, symmetry-middle, symmetryrotate(Рис.62).

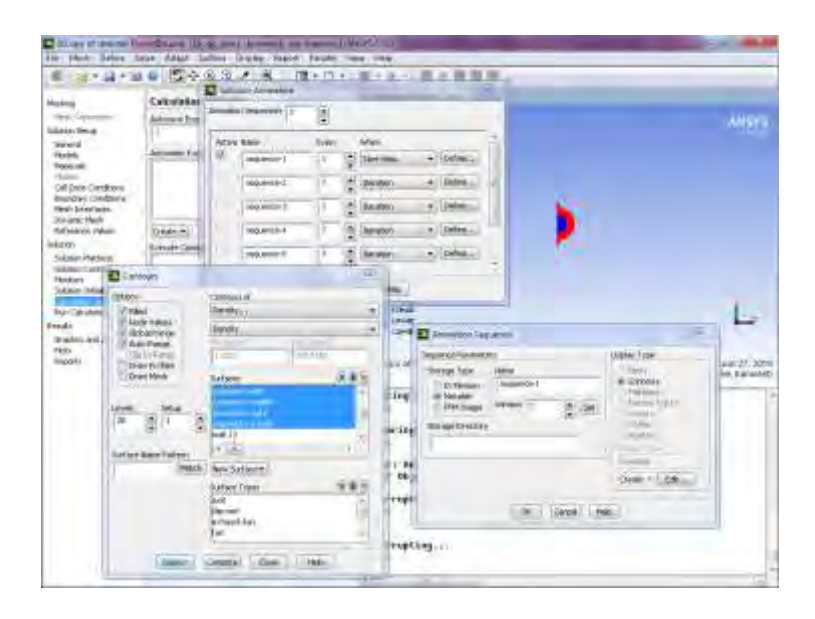

Рис.62

Display – Close. Ok. Поле с рисунком нужно развернуть в нужной плоскости стрелкой поворота, в результате получим Рис. 63. Значком+ на функциональной линейке можно выделить нужную часть рисунка и увеличить её в масштабе.

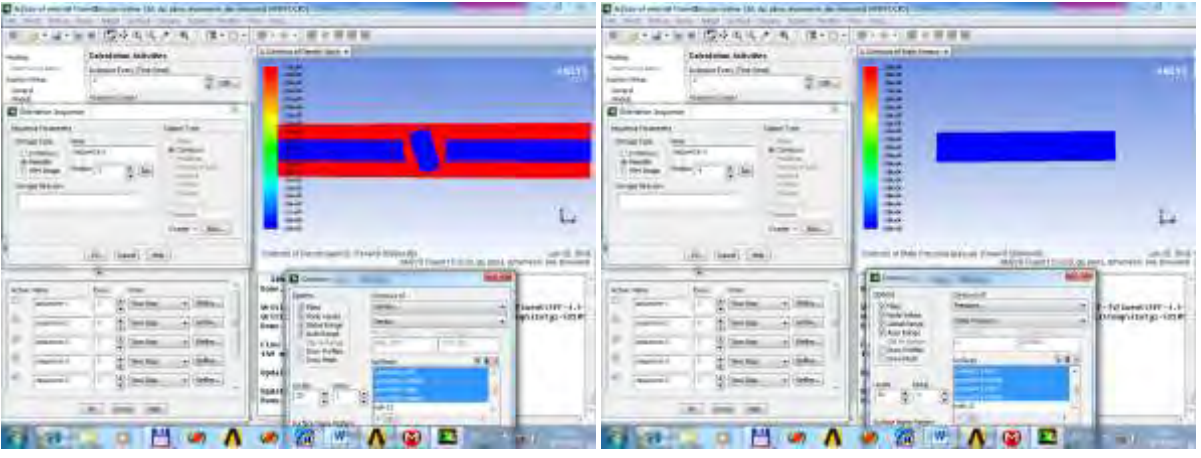

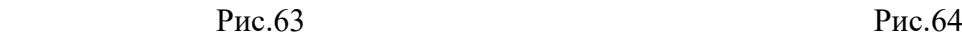

Аналогично можно построить поле давления(Pressure – Рис.64). Display – Close. Ok. А также поля модуля скорости (полной скорости)Velocity Magnitude(Рис.65). Display – Close. Ok. Поле скорости по координатным осям(x-Рис.66,y-Рис.67,z-Рис.68). Поле коэффициента турбулентной вязкости Рис.69.

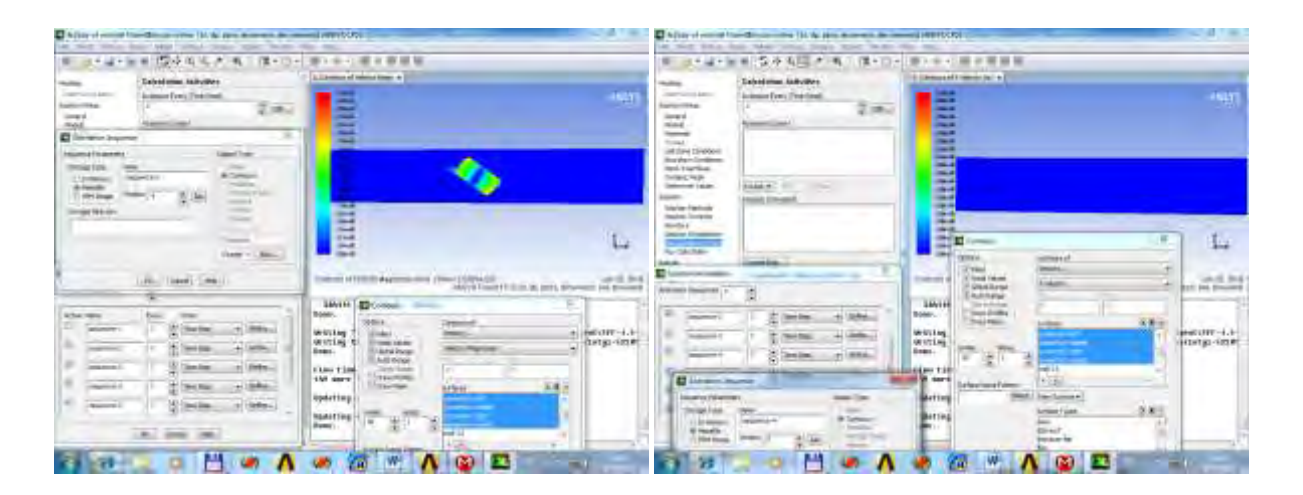

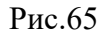

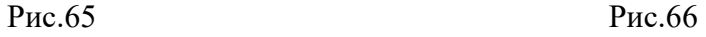

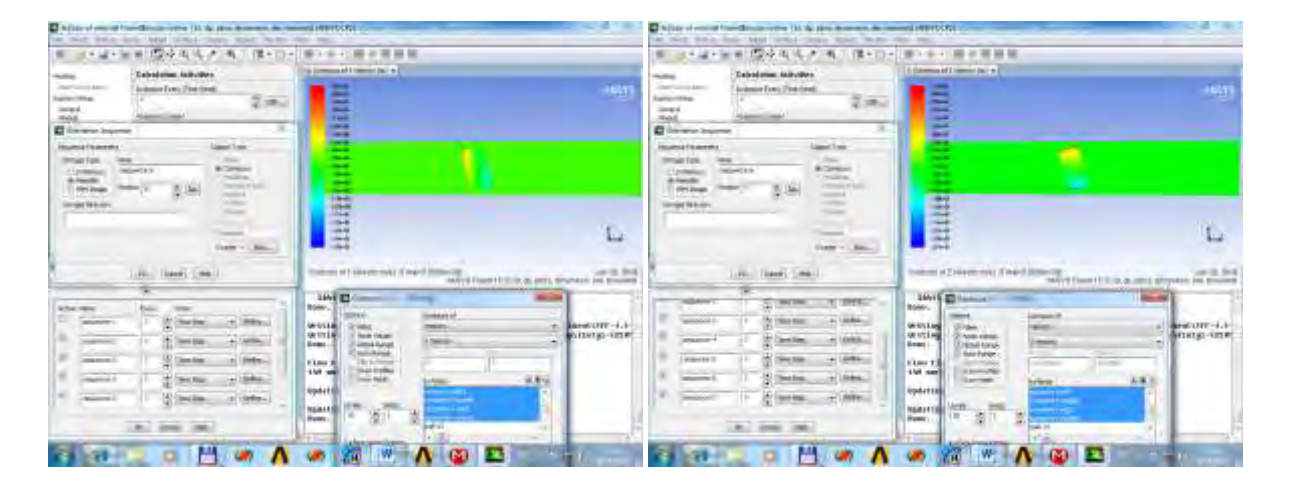

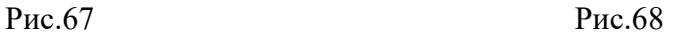

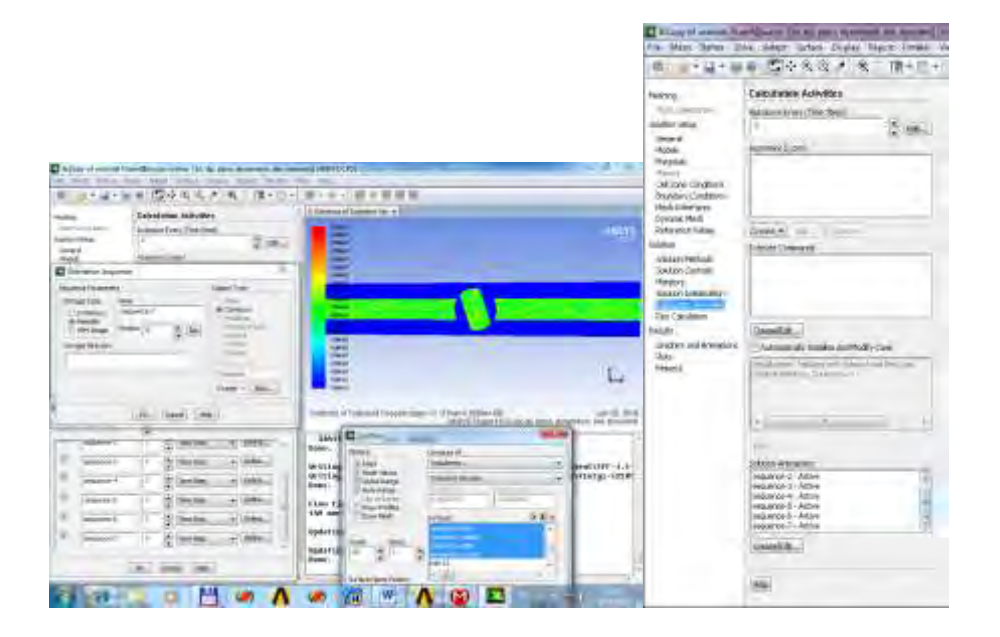

В результате активируются все 7 анимации Рис.70.

**20 шаг**. Переходим к запуску решателя. Для записи анимации проходим путь File-Rite-AutoSaved(Рис.71).

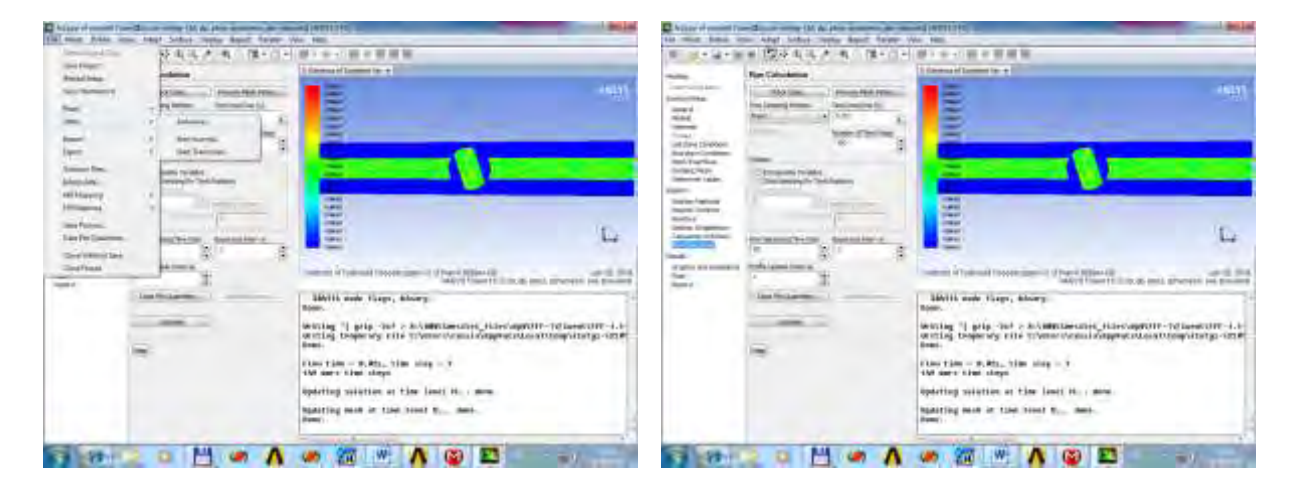

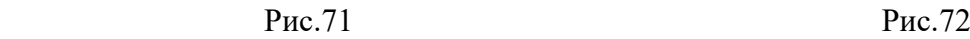

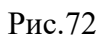

**21 шаг**. Переходим в раздел Run Calculate. Устанавливаем параметры число шагов 150, интервал записи 0.02с, максимальное число итераций 50(Рис.72). Запускаем решатель-Calculate.

|                                                                                                    | Jackers, wearer Americ Again Creer, was                                                                                                    |                                                                                        |                                                                               |
|----------------------------------------------------------------------------------------------------|----------------------------------------------------------------------------------------------------|----------------------------------------------------------------------------------------|-------------------------------------------------------------------------------|
|                                                                                                    | - コーコーコロ(ローススメーキ)                                                                                                    | ■ 『講本語』 第十年4 日<br>查询                                                                   |                                                                               |
| <b>Standard Co</b>                                                                                                    | <b>Than Calculations</b>                                                                                                    | ۰<br><b>K. Hughes</b>                                                                  |                                                                               |
| Herrican Corporation<br><b>Scholars Sheven</b><br><b>SENIE</b><br><b>Espring</b><br><b>Transit Cold</b><br><b>Sunday</b><br>On Symplembook<br>Attunctions Conditions<br><b>Final Scientissim</b><br><b>Justek-Mell</b><br><b>BATELNON TIGHT</b><br>inkprice:<br><b>Soldier/Rethold</b><br><b>NADA-CATOLIC</b><br><b>Foreigns</b><br>SAIDE INSURANCE<br>Call Antique As & Care<br><b>Service Service</b> | <b>Freeman More Harens</b><br>Designation<br>Time Way Bias kd.<br>The Techniques door<br>mak<br>$-0.0001$<br><b>Excelses and Times Elimont</b><br>100<br>۰<br><b>hotels</b><br><b>Cythogenet balleties</b><br>DAILY/HARVES IN The HAMAL<br>Merketer<br><b>Mar Pergeccal House Road</b><br><b>INFORMATION</b> | -<br>$\overline{\phantom{a}}$<br>嶹<br>m<br><b>START</b><br>Calculation, the sold side: | ARGYS<br><b>Tory office</b>                                                   |
| <b>Seate</b>                                                                                                    | ۰<br>и.                                                                                                    | <b>LOANA</b>                                                                           |                                                                               |
| In solicitude of Aranakami<br>Pines.<br><b>BADOTE</b>                                                                                                    | HORLANDA'S DYNAMI                                                                                                    |                                                                                        | <b>ART ATA</b><br>ANATOMIC Reserves to Management Schliff (Management Schliff |

Рис.73

Вычисление невязки по всем переменным в системе уравнений гидродинамики (уравнение неразрывности,x,y,z компоненты скорости, невязки переменных k, epsilon в модели k-e(2eon)) можно просматривать в любой момент времени (Рис.73).

**22 шаг**. Активация анимации. Переходим в секцию Results-Graphics and Animation(Рис.74). В разделе выбираем путь Animations-Solution-Animation Play Back. Во вкладке Animation Frames выбираем тип графического файла MPEG. Запускаем запись Rite(Рис.75) . Записанный покадрово фильм для поля турбулентной вязкости содержится(sequence7) в папке FF1-Fluent- sequence7-mpeg.

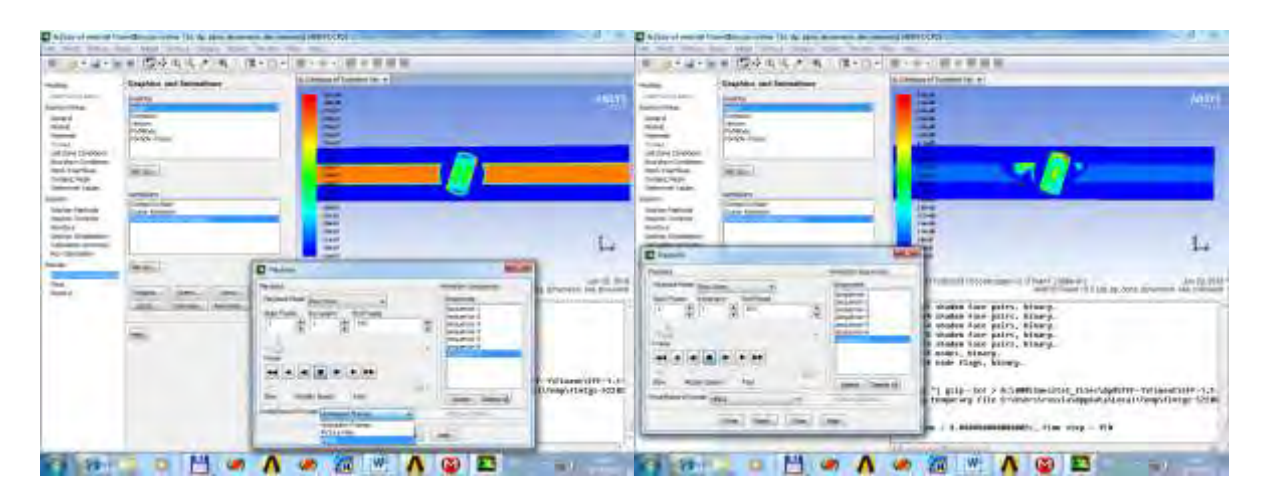

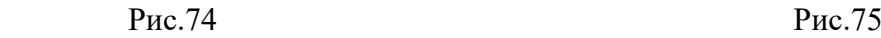

Аналогично можно получить файлы временных изменений физических полей, например динамику поля давления(sequence2)Рис.76 или динамику поля модуля полной скорости (sequence3)Рис.77, которые находятся по цепи вложений FF1-Fluent- sequence2mpeg

(FF1-Fluent- sequence3-mpeg).

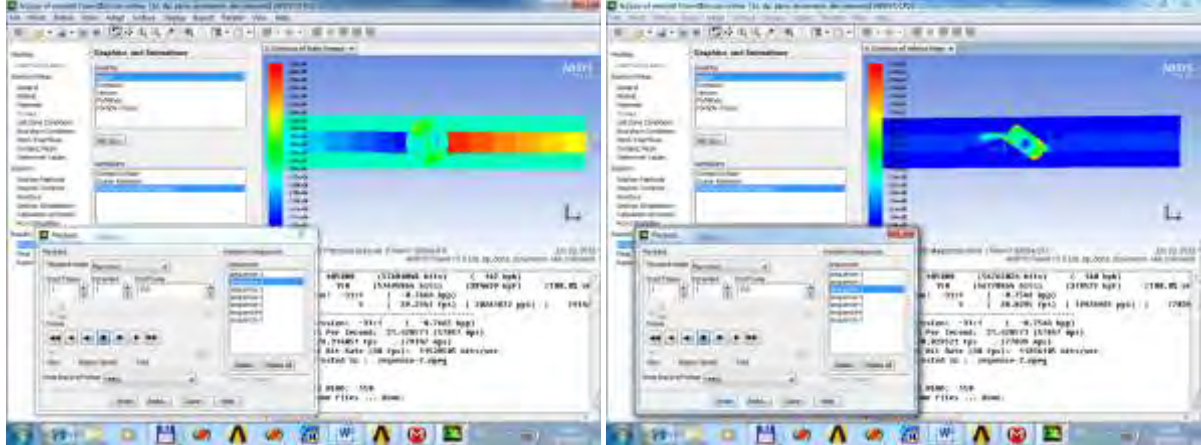

# А.А. Соловьёв, О.А. Сперанская, Д.Ф. Пастухов, Ю.Ф. Пастухов ВРЕМЕННАЯ ПОСЛЕДОВАТЕЛЬНОСТЬ СОСТОЯНИЙ СИСТЕМЫ В ГИДРОДИНАМИЧЕСКИХ ЗАДАЧАХ

*Научные руководители: Д.Ф. Пастухов, О.А. Сперанская*

*Полоцкий государственный университет, г. Полоцк, Республика Беларусь* 

*Институт физики атмосферы им. А.М. Обухова РАН, г. Москва, Российская Федерация*

Anton solovuoy@gmail.com,dmitrij.pastuhov@mail.ru,pulsar1900@mail.ru

В формировании гидродинамических явлений большой интерес представляет начальный промежуток времени их динамики. На важность инициализации нестационарной задачи указывала А.А. Сперанская, профессор Московского государственного университета [1, 2]. В гидродинамических задачах с вязкостью нет простых законов сохранения таких как, например, закон сохранения механической энергии. А в задачах с нелинейными уравнениями и диссипацией возможно явление самоорганизации систем [4]. Согласно И. Пригожину, динамику развития необратимых термодинамических систем определяет принцип минимизации скорости роста энтропии [4]. Проверим применимость принципа Пригожина к гидродинамической задаче, для чего предварительно численно решим её в оболочке ANSYS Fluent.

Рассмотрим гидродинамическую систему из последовательных периодически соединённых цилиндров большего диаметра 20 см и меньшего 10 см равной длины 50 см. В симметричной геометрической модели использовалось 7 цилиндров: 4 малого и 3 большего диаметров. Скорость воды на входной трубе равнялась 30 см/c. На этапе создания геометрии линии соединения между цилиндрами скруглялись параметром blend с фиксированным радиусом 0,5 мм. Для ускорения времени счёта в 2 раза решателем использовалась осевая симметрия модели. Параметры сетки выбирались по умолчанию со средним разрешением. В решателе нами использовалась стандартная модель

 $k$  - epsilon(2 eqn) жидкости из двух уравнений (устойчивая в лабораторных задачах) с учётом уравнения обмена энергией. Выбран также нестационарный режим модели transient с временным шагом  $\tau = 3 \cdot 10^{-2}$  с для сохранения поля скорости и поля температуры. Для анализа гидродинамической задачи с вязкостью можно пренебречь нагреванием жидкости, но важно учесть поле распределения скорости и турбулентной вязкости. Интенсивность турбулентности на входе и на выходе модели равна нулю. Благодаря этому можно было выяснить механизм зарождения турбулентности во времени, обусловленный влиянием геометрии модели. Результаты численного решения задачи представлены на рисунках 1, 2, 3, 4 – суть поле скорости и поле турбулентной вязкости в моменты времени  $t = 3 \cdot 10^{-2}$ ;1,56 с.

На этапе решения использовалась двойная точность решения, когда решатель переходит к следующей временной итерации, если относительная погрешность по всем 8 переменным, входящим в систему гидродинамических уравнений, будет ниже $10^{-3}$  . Поле турбулентной вязкости совпадало с полем эффективной вязкости, т.е. молекулярной вязкостью в задаче можно было пренебречь.

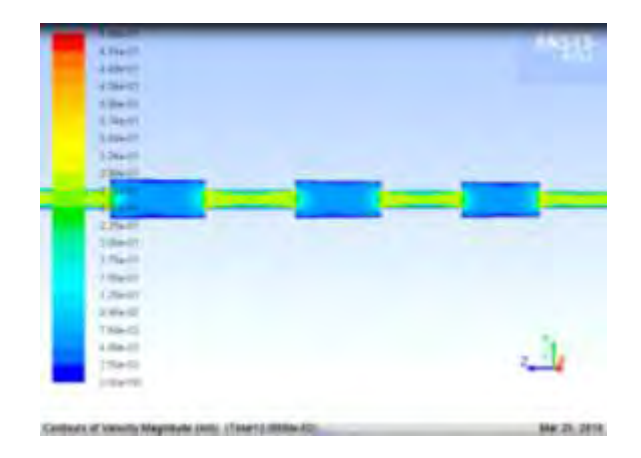

Рис.1. Поле скорости в момент времени  $t = 3 \cdot 10^{-2}$  c.

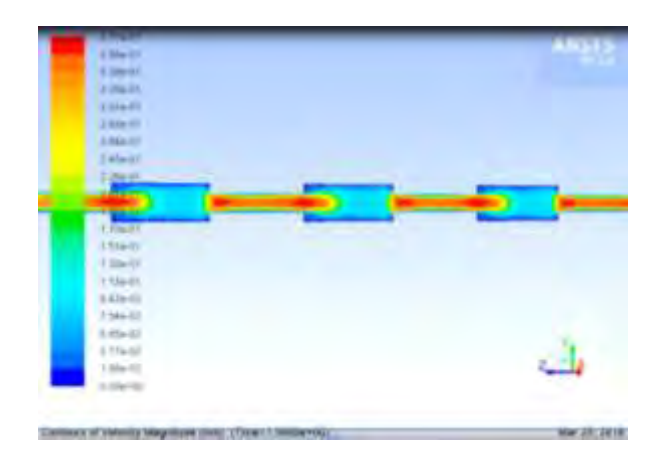

Рис.2. Поле скорости в момент времени  $t = 1,56$  с.

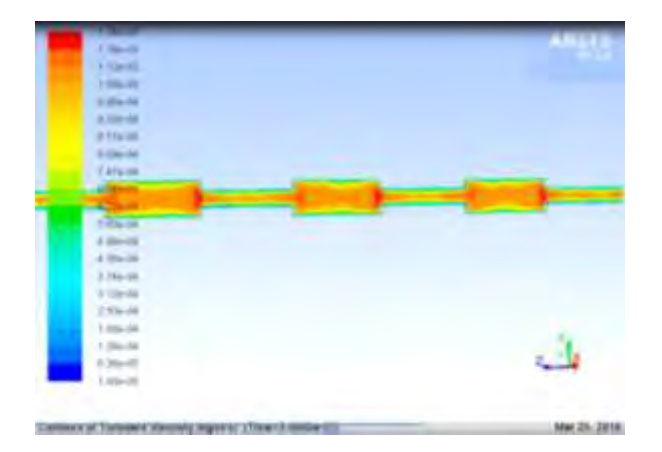

Рис. 3. Поле турбулентной вязкости в момент времени  $t = 3 \cdot 10^{-2}$  с.

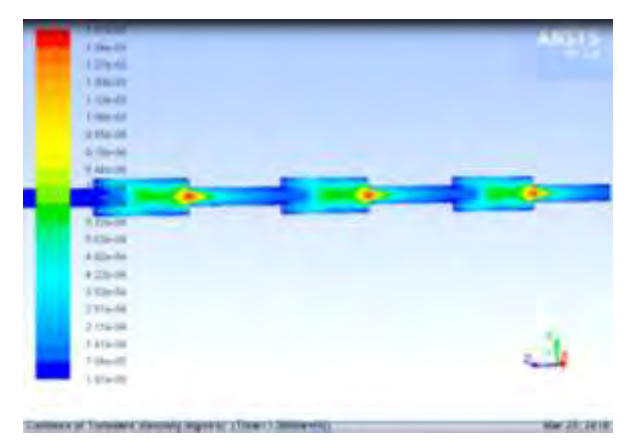

Рис. 4. Поле турбулентной вязкости в момент времени  $t = 1,56$  с.

Используем функционал скорости роста энтропии в гидродинамической задаче по Л.Д. Ландау [3]:

$$
\frac{\partial}{\partial t} \int \rho s dV = \int \frac{k(\nabla T)^2}{T} dV + \int \frac{\eta}{2T} \left( \frac{\partial v_i}{\partial x_k} + \frac{\partial v_k}{\partial x_i} - \frac{2}{3} \delta_{i,k} \frac{\partial v_l}{\partial x_l} \right)^2 dV + \int \frac{G}{T} \left( \left( \frac{d}{v} \vec{v} \right)^2 \right) dV =
$$
\n
$$
= \int \frac{\eta}{2T} \left( \frac{\partial v_i}{\partial x_k} + \frac{\partial v_k}{\partial x_i} - \frac{2}{3} \delta_{i,k} \frac{\partial v_l}{\partial x_l} \right)^2 dV = \int \frac{\eta}{2T} \left( \frac{\partial v_i}{\partial x_k} + \frac{\partial v_k}{\partial x_l} \right)^2
$$

*k*

 $T \cup \partial x$ ,  $\partial x$ 

Известно, что для несжимаемой жидкости 3 3 2 2 1 1 *x v x v x*  $div\vec{v} = \frac{\partial v}{\partial v}$ õ  $\frac{\partial v_2}{\partial x_2} + \frac{\partial v_1}{\partial x_2}$  $\frac{\partial v_1}{\partial x_1} + \frac{\partial}{\partial x_2}$  $=\frac{\partial v_1}{\partial t} + \frac{\partial v_2}{\partial t} + \frac{\partial v_3}{\partial t}$  и температурное поле в задаче можно считать однородным $\nabla T = 0$ . Запишем компоненты тензора

*l*

*i*

 $T \downarrow \partial x$ ,  $\partial x$ , 3<sup>, 1,n</sup>  $\partial x$ 

*k*

(1)

напряжения в цилиндрической системе координат с учетом осевой симметрии [2]  $v_{\varphi} = 0, \partial(\cdot) / \partial \varphi = 0$  :

$$
\sigma_{rr} = -p + 2\eta \frac{\partial v_r}{\partial r}, \sigma_{\varphi\varphi} = -p + 2\eta \frac{v_r}{r}, \sigma_{r\varphi} = 0, \sigma_{z\varphi} = 0, \sigma_{zz} = -p + 2\eta \frac{\partial v_z}{\partial z}
$$

$$
\sigma_{zr} = \eta \left( \frac{\partial v_z}{\partial r} + \frac{\partial v_r}{\partial z} \right), \sigma_{ik} = \eta \left( \frac{\partial v_i}{\partial x_k} + \frac{\partial v_k}{\partial x_i} \right) \Leftrightarrow \frac{\partial v_i}{\partial x_k} + \frac{\partial v_k}{\partial x_i} = \frac{\sigma_{ik}}{\eta}.
$$

Используем нулевое избыточное давление в модели  $\;p=0\,,\,\eta=\eta\big(r,z\big),$   $v=v\big(r,z\big)$  :

$$
\frac{\partial}{\partial t} \int \rho s dV = \int \frac{\eta}{2T} \left( \frac{\partial v_i}{\partial x_k} + \frac{\partial v_k}{\partial x_i} \right)^2 dV = \int \frac{\eta}{2T} \left( 4 \left( \frac{\partial v_r}{\partial r} \right)^2 + 4 \left( \frac{v_r}{r} \right)^2 + 4 \left( \frac{\partial v_z}{\partial z} \right)^2 + \left( \frac{\partial v_z}{\partial r} + \frac{\partial v_r}{\partial z} \right)^2 \right) dV =
$$
\n
$$
= \int \frac{2\eta}{T} \left( \left( \frac{\partial v_r}{\partial r} \right)^2 + \left( \frac{v_r}{r} \right)^2 + \left( \frac{\partial v_z}{\partial z} \right)^2 + \frac{1}{4} \left( \frac{\partial v_z}{\partial r} + \frac{\partial v_r}{\partial z} \right)^2 \right) dV \approx
$$
\n
$$
\approx 2 \frac{\eta}{T} \left( \Delta v_r^2 \left( \frac{2}{R^2} + \frac{1}{4l^2} \right) + \Delta v_z^2 \left( \frac{1}{4R^2} + \frac{1}{l^2} \right) + \frac{1}{2} \frac{\Delta v_r \Delta v_z}{Rl} \right) V, V = 2l \pi R^2 \tag{2}
$$

где:  $\Delta v_r = v_r(R) - v_r(0)$  – разность скорости частиц жидкости в радиальном направлении на стенке и на оси цилиндра,  $\Delta v_z = v_z(l) - v_z(0)$  – разность скорости частиц жидкости на оси в центре цилиндра и на правом крае,  $R = 10;5$  см радиусы большего и меньшего цилиндров,  $l = 25$ см – половина высоты цилиндра,  $V = 2l\pi R^2$  – объём цилиндра.  $\eta$  ,  $T$  – среднее значение турбулентной вязкости и абсолютной температуры по области. Учитывая периодичность модели, рассчитаем скорость роста энтропии, используя формулу (2) для одного узкого и одного широкого цилиндров, образующих периодический элемент модели.

В момент времени *t* = 3·10<sup>-2</sup> с, запишем данные рисунков 1, 3

$$
(\Delta v_r)_1 = -7,5 \cdot 10^{-2} \text{ m/s}, R_1 = 0,1 \text{ m}, l = 0,25 \text{ m}, (\Delta v_l)_1 = -2 \cdot 10^{-2} \text{ m/s}, \overline{\eta_1} = 1.18 \cdot 10^{-3} \text{ kg/s} \text{ m} \cdot \text{c}
$$
  

$$
(\Delta v_r)_2 = -0,3 \text{ m/s}, R_2 = 0,05 \text{ m}, l = 0,25 \text{ m}, (\Delta v_l)_2 = 0 \text{ m/s}, \overline{\eta_2} = 1.18 \cdot 10^{-3} \text{ kg/s} \text{ m} \cdot \text{c}, \overline{T} = 300 \text{ K}
$$

ось z на рисунках направлена справа налево.

Нижние индексы: 1 – соответствуют цилиндру радиуса  $R_1 = 0, 1 \times n$ , 2 –соответствует цилиндру радиуса  $R_{\rm{2}} = 0.05$ м. По формуле(2) получим:

$$
\dot{S} = 2 \frac{\overline{\eta_1}}{\overline{T}_1} \bigg( (\Delta v_r)_1^2 \bigg( \frac{2}{R_1^2} + \frac{1}{4l^2} \bigg) + (\Delta v_z)_1^2 \bigg( \frac{1}{4R_1^2} + \frac{1}{l^2} \bigg) + \frac{1}{2} \frac{(\Delta v_r)_1 (\Delta v_z)_1}{R_1 l} \bigg) 2l\pi R_1^2 +
$$
\n
$$
+ 2 \frac{\overline{\eta_2}}{\overline{T}_2} \bigg( (\Delta v_r)_2^2 \bigg( \frac{2}{R_2^2} + \frac{1}{4l^2} \bigg) + (\Delta v_z)_2^2 \bigg( \frac{1}{4R_2^2} + \frac{1}{l^2} \bigg) + \frac{1}{2} \frac{(\Delta v_r)_2 (\Delta v_z)_2}{R_2 l} \bigg) 2l\pi R_2^2 =
$$
\n
$$
= 2 \frac{1.18 \cdot 10^{-3}}{300} \bigg( \bigg( -7, 5 \cdot 10^{-2} \bigg)^2 \bigg( \frac{2}{0,1^2} + \frac{1}{4 \cdot 0,25^2} \bigg) + \bigg( -2 \cdot 10^{-2} \bigg)^2 \bigg( \frac{1}{4 \cdot 0,1^2} + \frac{1}{0,25^2} \bigg) + \frac{1}{2} \frac{(\bigg( -7, 5 \cdot 10^{-2} \bigg)^2 \bigg( -2 \cdot 10^{-2} \bigg)}{0,1 \cdot 0,25} \bigg) 2 \cdot 0,25\pi (0,1)^2 + 2 \frac{1.18 \cdot 10^{-3}}{300} \bigg( -0,3 \bigg)^2 \bigg( \frac{2}{0,05^2} + \frac{1}{4 \cdot 0,25^2} \bigg) 2 \cdot 0,25\pi (0,05)^2 = 2,35 \cdot 10^{-6}
$$
\n(c K)

Дж/(c K).

Аналогично для момента времени  $t = 1,56$  с запишем данные рисунков 2, 4:

: K).  
\nАналогично для момента времени *t* = 1,56 с запишем данные рисунков 2, 4:  
\n
$$
(\Delta v_r)_1 = -7, 5 \cdot 10^{-2} \text{ m/c}, R_1 = 0, 1 \text{ m}, l = 0, 25 \text{ m}, (\Delta v_l)_1 = -0, 15 \text{ m/c}, \overline{\eta_1} = 4 \cdot 10^{-4} \text{ kg/m} \cdot c
$$
\n
$$
(\Delta v_r)_2 = -0, 2 \text{ m/c}, R_2 = 0, 05 \text{ m}, l = 0, 25 \text{ m}, (\Delta v_l)_2 = 0 \text{ m/c}, \overline{\eta_2} = 2 \cdot 10^{-4} \text{ kg/m} \cdot c, \overline{T} = 300 \text{ K}.
$$

По формуле (2) в момент времени *t* = 1,56 с получим: S ≈ 2,6·10<sup>-7</sup> Дж/(с K).

Сравнение рисунков 2 и 4 показывает, что у правого края каждого цилиндра большего радиуса образуется сферическая область с диаметром равному диаметру меньшего цилиндра с большим значением турбулентной вязкости и большим значением градиента скорости. Эта сферическая область максимально локализована, неоднородна и является переходной между цилиндрами различного радиуса. Рассчитаем в ней скорость роста энтропии:

$$
S \approx 2 \frac{\overline{\eta_1}}{\overline{T_1}} \left( \frac{(\Delta v_r)^2}{R_2^2} \right) \frac{4}{3} \pi R_2^3 = \frac{8}{3} \pi (\Delta v_r)^2 R_2 \frac{\overline{\eta_1}}{\overline{T_1}} = \frac{8}{3} \pi \cdot 0.15^2 \cdot 0.05 \cdot \frac{1.4 \cdot 10^{-3}}{300} \approx 4.4 \cdot 10^{-8} \text{ J/K/(c K)}.
$$

Сравнивая три полученных результата скорости роста энтропии в гидродинамической задаче, отметим, что максимальная скорость роста энтропии в системе возникает в начальный промежуток времени $t = 3 \cdot 10^{-2}$  с. В течение этого интервала жидкость в каждом цилиндре ведёт себя как единое целое. Это подтверждает

однородное поле вязкости с высоким значением  $\eta = 1, 1 \cdot 10^{-3} \text{ kT} / (\text{m c})$  по всему объёму системы и однородным полем скорости в каждом цилиндре (с разными значениями скорости в цилиндрах большего и меньшего диаметров). Полученное численное решение показывает, как система реагирует на движение жидкости – сначала происходит разделение жидкости на слои вдоль движения потока, поскольку центральный однородный осевой слой имеет большее значение турбулентной вязкости, чем слой жидкости, примыкающий к стенкам. Т.е. центральный слой ведёт себя как более «жёсткая», вязкая среда, чем жидкость у стенки цилиндра.

Спустя 1,56 с, как видно из рисунков 2 ,4, происходит разделение поля вязкости в объёмах малого и большого цилиндров в направлении поперёк потоку. Действительно, нужно больше времени, чтобы вихревые образования посредством диффузии прошли расстояние сравнимое с высотой цилиндра. Диффузия вихрей в поперечном направлении происходит раньше, так как отношение радиуса к высоте цилиндра равно 1:5 (1:10). Тогда к моменту времени 1,56 с скорость роста энтропии в гидродинамической системе уменьшается в  $\frac{2,33,10}{3,6,10^{-7}} \approx 8.9$  $2, 6 \cdot 10$  $2, 35 \cdot 10$ 7 6  $\approx$ . . -раз. Сферическая область, в которой наибольшие значения коэффициента турбулентной вязкости и градиента скорости, от которых зависит скорость роста энтропии, имеет малый объём, что также снижает интеграл согласно формуле (2). В такой локализованной области значение скорости роста энтропии спустя 1,56 с меньше чем полное начальное значение во всей системы в  $\frac{2,33,10}{1,4,10^{-8}} \approx 53,4$  $4,4.10$  $2, 35 \cdot 10$ 8 6  $\approx$ . . Ē F раза.

Таким образом, решённая нами численно задача показывает, что временная последовательность состояний в гидродинамической системе заключается в последовательном приведении в действие механизмов, уменьшающих скорость роста энтропии со временем. То есть и к гидродинамическим системам применим принцип И. Пригожина.

#### **Список использованных источников**

1.Общая геофизика: Учебное пособие / Под ред.В.А. Магницкого. – М.: Изд-во МГУ, 1995. – 317с.: ил.

2. Анисимова Е.П., Пастухов Д.Ф., Сперанская А.А., Сперанская О.А. О роли аэрации в формировании термического режима геотермального озера. // Известия РАН. Физика атмосферы и океана.1996. Т.32.№2. С 267–273.

3. Ландау Л.Д., Лифшиц Е.М. Теоретическая физика: Учеб. пособ.: Для вузов. В 10т. Т.6. Гидродинамика. – 5-ое изд. – М.: ФИЗМАТЛИТ, 2001. – 736 с.

4. Г. Николис, И. Пригожин. Самоорганизация в неравновесных системах. От диссипации структур и упорядоченность через флуктуации. – М.: Мир. 1979. 512 с.

5. Материалы 4 научно-практической конференции (часть 1). Прикладная математика и информатика: Современные исследования в области естественных и технических наук А.А.Соловьёв, О.А.Сперанская, Д.Ф.Пастухов, Ю.Ф.Пастухов Временная последовательность состояний системы в гидродинамических задачах. Тольятти,2018,стр. 496-502.

# УДК 519.6 МОДЕЛИРОВАНИЕ БЫСТРОПЕРИОДИЧЕСКОГО ПРЕРЫВАНИЯ ПОТОКА ЖИДКОСТИ ПОД ДАВЛЕНИЕМ В ОБОЛОЧКЕ ANSYS FLUENT

*Сперанская О.А. Институт физики атмосферы им. А.М. Обухова РАН, Волосова Н.К. Московский государственный технический университет им Н.Э.Баумана(г.Москва),Российская Федерация*

*Пастухов Д.Ф.,Пастухов Ю.Ф.,Соловьёв А.А.,Голубева О.В.,Ехилевский С.Г., Радкевич Д.С. Полоцкий государственный университет, Республика Беларусь*

Математическое моделирование включает анализ математических уравнений [1-4]. Результатом моделирования является удобная геометрическая конструкция, формула, простой алгоритм, идеальный по сравнению с исходным явлением, но сильно упрощающий исходную постановку математической задачи. Модель явления, например, можно получить анализом экспериментальных данных (классификацией 60 профилей температуры при построении формулы термодинамического потенциала геотермального озера)[3]. Применяя метод теории размерностей[4], можно свести любую задачу экономии строительных материалов с максимальным радиационным ослаблением к задаче линейного программирования для комбинированной стенки толщиной 1м. Затем используя графики полученного численного решения ЗЛП библиотекой IMSL FORTRAN, масштабированием (растяжением) графиков для толщины 1м просто получить графики решения для произвольной толщины стенки[4]. Можно заменить натурный эксперимент численным экспериментом в оболочке ANSYS , как и сделано нами в данной работе, что существенно экономит время и финансовые затраты.

На рисунках 1,2 нами построена геометрия и сетка гидродинамической задачи в ANSYS Fluent для моделирования быстропериодического прерывания движения жидкости по трубе длиной 6м круглого сечения и диаметром 40см. В одной части трубы(рис.1) вода находится под избыточным давлением 2атм(200000 Па) и при открытом шаровом прерывателе (с диаметром сферы 80см) давление беспрепятственно передаётся в другую часть трубы, порождая общее движение воды вдоль оси z. В прерывателе имеется полый цилиндр равного диаметра 40 см и соосный с основной трубой. При изменении ориентации шарового прерывателя на  $90^{\circ}$  направленное движение воды вдоль оси z прекращается и динамика воды в правой части трубы определяется её начальным состоянием в момент прерывания и контактным увлечением вращающимся шаровым прерывателем при отсутствии избыточного давления. При численном моделировании выбрана сетка, которая имеет среднее разрешение с максимальным размером ячейки 2см и минимальным размером ячейки1мм.

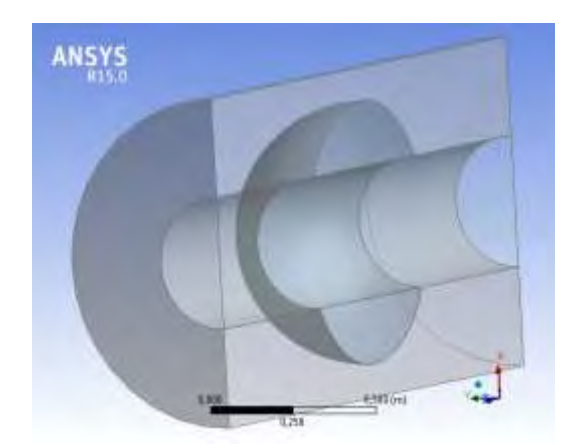

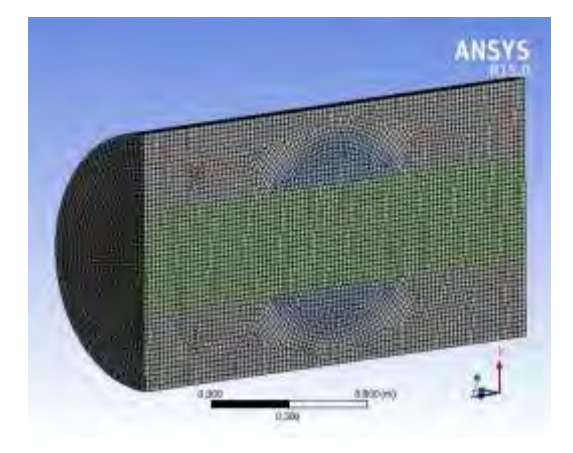

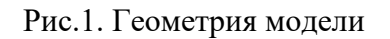

Рис.1. Геометрия модели Рис.2. Построение сетки модели

В решателе дополнительно использовались функции нестационарной модели, функции сетки с подвижными стенками и функции деформируемой во времени сетки. Для воды использовалась  $k - \varepsilon(2 \; equation)$  модель, которая устойчива в лабораторных гидродинамических задачах. Мы предположили, что стенки труб имели шероховатость высотой 1мм.

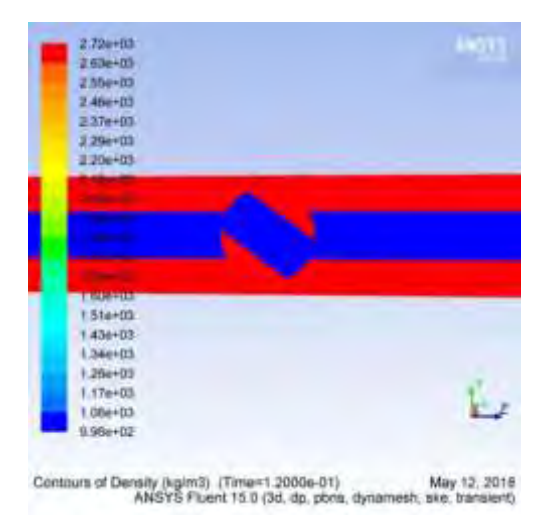

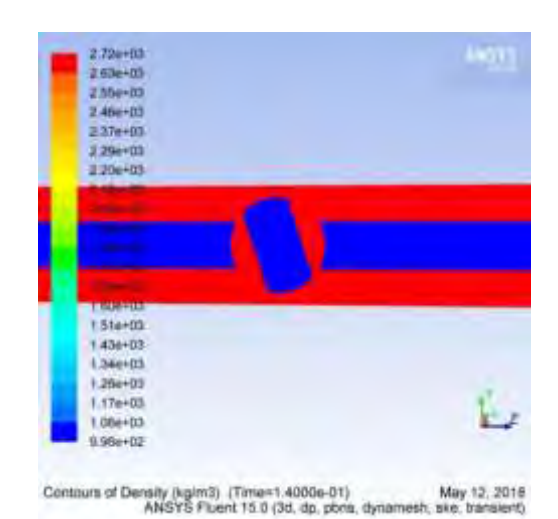

Рис.3. Поле плотности во 2 фазе Рис.4. Поле плотности в 3 фазе

Поворот прерывателя с частотой вращения 5 об/с $(10\pi~\text{pad}/\textit{c})$  записывался с интервалом времени 0,02c для 10 фаз угла поворота. При любой ориентации прерывателя области с жидкостью во всех частях трубы оставались связными, т.е. вода не дробилась на части, не распадалась на подобласти, несмотря на то, что существуют моменты времени, когда в правой части модели возникает отрицательное давление, как видно из рис.3,4,5,6.

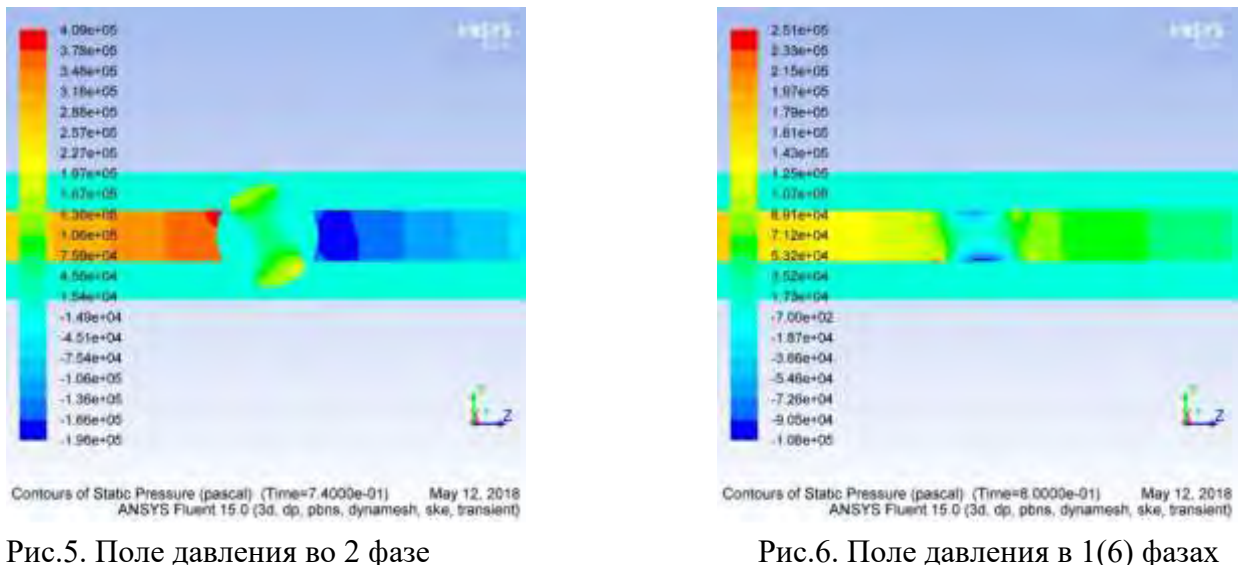

Во второй фазе перепад давления на прерыватель составляет 6 атм(рис.5), а градиент давления и в правой и в левой части трубы имеет положительное направление на ось z. В 1(6) фазах градиент давления отрицательный со значением -0,7 атм/3м(рис.6). В начальный промежуток времени 0 -0,5 с вниз по потоку возникает тонкая структура на гребнях максимального значения профиля вертикальной компоненты скорости  $\mathbf{v}_y$  (рис.7), вероятно, образуется стоячая волна давления, которая порождает мелкомасштабную турбулентность.

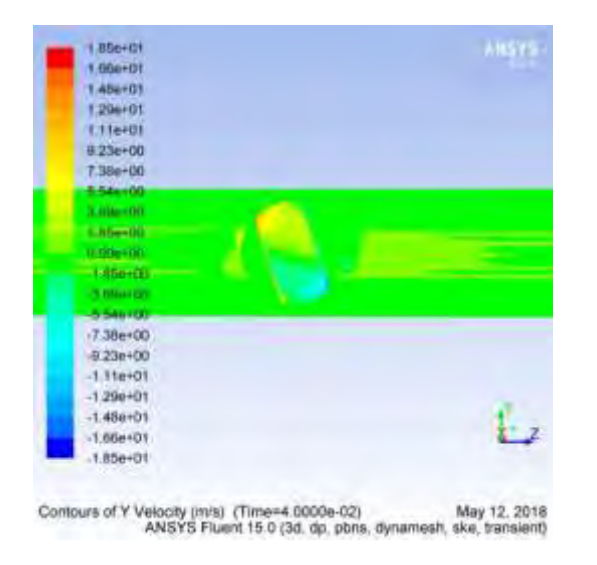

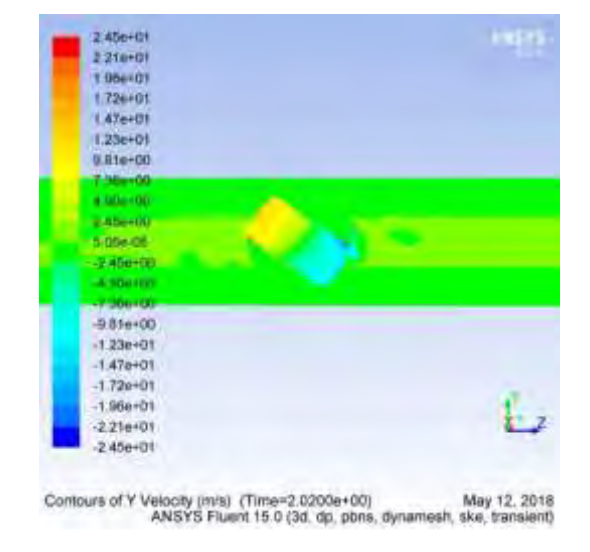

Рис.7. Поле скорости  $v_y$  в момент  $t = 0.04$ 

c Рис.8. Поле скорости  $v_y$  в момент  $t = 2.02$  с

На рис.9,10 видно как зарождается вихрь на нижней стенке трубы справа от прерывателя на фоне общего потока. В момент времени  $t = 0,1$  с вихрь значительно меньше диаметра трубы, но к моменту  $t = 3$ с вихрь уже простирается вдоль оси z на несколько её диаметров.

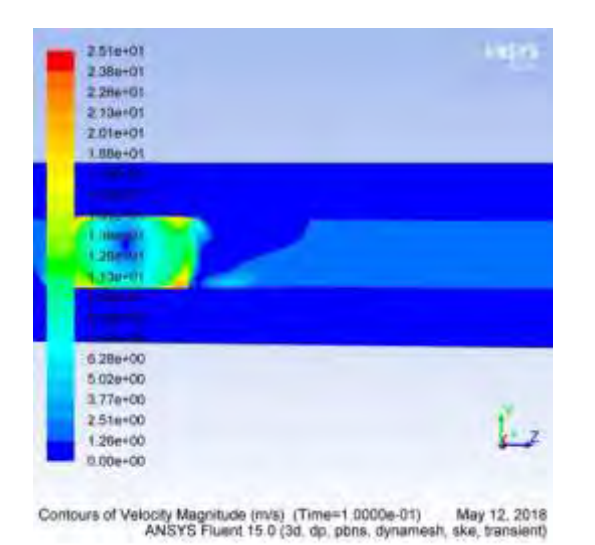

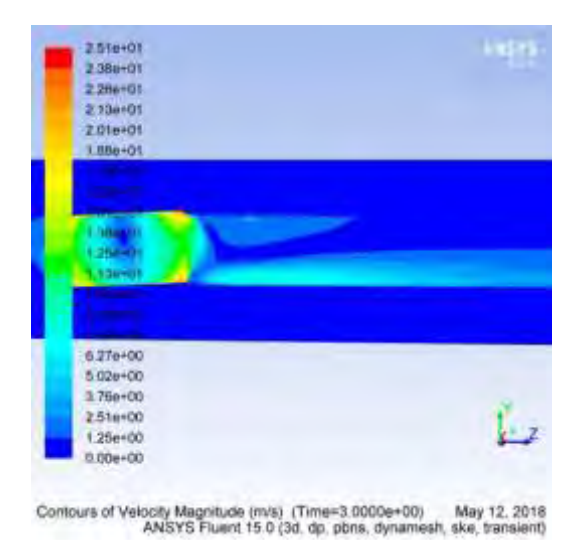

Рис.9. Поле модуля скорости ( $t = 0,1$ )

c) Рис.10. Поле модуля скорости  $(t = 3c)$ 

На рис.11 прослеживается возвратное движение жидкости справа от прерывателя на верхней стенке трубы противоположно оси z (на нижней стенке оно вдоль оси z), что также указывает на присутствие крупного вихря с вращением встречным к вращению прерывателя. На поле турбулентной вязкости развитого турбулентного движения на рис.12 заметен гигантский вихрь (по семейству концентрических овалов равной вязкости). Число Рейнольдса в модели равно 4000000. Но теоретическое критическое число Рейнольдса для трубы равно 2300. Как показал Л.Д. Ландау[2], при больших R движение завихрённой жидкости можно описать как потенциальное движение (вдали от стенки).

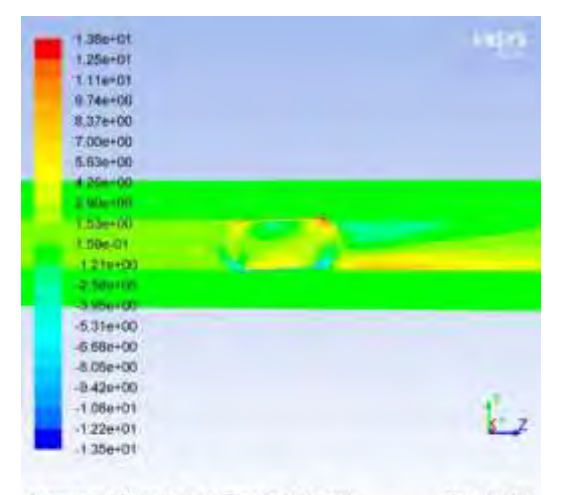

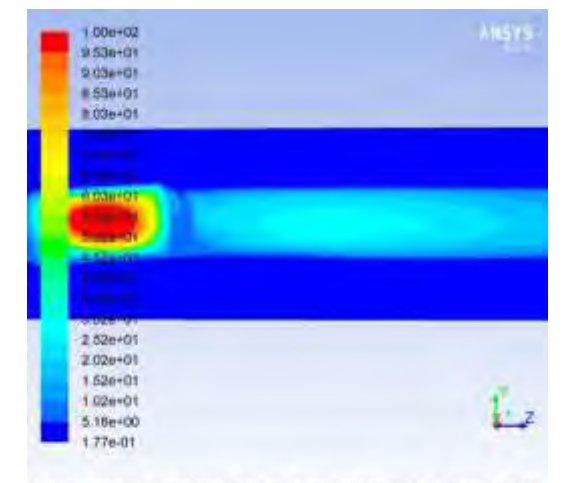

Contours of Z Velocity (m/s) (Time=3.0000e+00) May 12, 2018<br>ANSYS Fluent 15.0 (3d, dp, pbns, dynamesh, ske, transient)

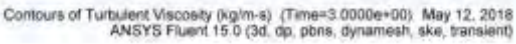

Рис.11. Поле осевой скорости $v_z$  ( $t = 3c$ ) Рис.12. Поле турбулентной вязкости  $\mu$  $(t = 3c)$ 

 $4.10^{\circ} > 2300$  $10^{-6}$   $\mu^2$  /  $10 M/c \cdot 0.4 M_{-4,10^6}$  $=\frac{vD}{v}=\frac{10m/c\cdot 0.4m}{10^{-6}m^2/c}=4.10^6$  >>  $R = \frac{vD}{V} = \frac{10M/c \cdot 0.4M}{10^{-6} \pi^2/c} = 4.10^6$  >> 2300. В случае ламинарного течения на стенках трубы движение частиц жидкости отсутствует (условие прилипания) и образуется вязкий пограничный слой (ПС), в котором на расстоянии  $\delta$  скорость скачком, но монотонно, увеличивается от 0 до скорости осреднённого движения v. Однако, даже в переходной зоне от ламинарного движения к турбулентному как показала профессор Московского университета Сперанская А.А., происходит периодический отрыв ПС[1]. Турбулентный вихрь имеет скорость частиц у стенки превышающих скорость осредненного движения, т.е. скорость монотонно падает от максимального значения  $v_{zm}$  на вязком подслое у стенки до минимальной скорости осреднённого движения v на расстоянии $\,\delta$  от стенки.

В цилиндрической системе координат уравнение динамики на ось z для вязкой жидкости имеет вид[2]:

$$
\frac{\partial v_z}{\partial t} + v_r \frac{\partial v_z}{\partial r} + \frac{v_\varphi}{r} \frac{\partial v_z}{\partial \varphi} + v_z \frac{\partial v_z}{\partial z} = -\frac{1}{\rho} \frac{\partial p}{\partial z} + \frac{\mu}{\rho} \left( \frac{1}{r} \frac{\partial}{\partial r} \left( r \frac{\partial v_z}{\partial r} \right) + \frac{1}{r^2} \frac{\partial^2 v_z}{\partial \varphi^2} + \frac{\partial^2 v_z}{\partial z^2} \right)
$$
(1)

Тогда в стационарном случае $\frac{\partial v_z}{\partial r} = 0$ д д *t*  $\frac{v_z}{v_z}$  = 0, пренебрегаем силами инерции, в приближении аксиальной симметрии  $v_r << v_z$ ,  $\frac{\partial v_z}{\partial \varphi} = 0$ ,  $\frac{\partial^2 v_z}{\partial \varphi^2} = 0$ ,  $\partial r \sim \delta << z$  $=0,\frac{\partial}{\partial}$  $\partial$  $<< v_z, \frac{\partial v_z}{\partial} = 0, \frac{\partial^2 v_z}{\partial z^2} = 0, \partial r \sim \delta$  $\partial \varphi$   $\partial \varphi$  $\frac{\partial V_z}{\partial \phi} = 0, \frac{\partial V_z}{\partial \phi^2} = 0, \partial r \sim$ 2 . В итоге в уравнении остаются 2 слагаемых - силы вязкого трения и сила обусловленная градиентом давления для 1(6) фаз вращения, уравновешивающие друг друга вдоль оси цилиндра. Оценим первый и второй дифференциалы монотонно изменяющегося профиля скорости в пограничном слое  $\partial v_z = v_z - v \le v_z = v_z$ ,  $\partial^2 v_z = v_z(R) + v_z(R - \delta) - 2v_z(R - \delta/2) = v_z - v_z(R - \delta/2)$ .  $v_{zm} \ge v_z (R - \delta/2) \ge v > 0 \Leftrightarrow -2v_{zm} \le -2v_z (R - \delta/2) \le -2v, \Leftrightarrow -v_{zm} < -2v_{zm} + v_{zm} + v \le$  $\leq -2v_z(R-\delta/2)+v_{zw}+v \leq -2v+v+v_{zw} < v_{zw} \Leftrightarrow -2v_z(R-\delta/2)+v_{zw}+v=\left|\partial^2v_z\right| < v_{zw}$ 

Тогда получим

$$
\frac{\partial p}{\partial z} = \mu \left( \frac{1}{r} \frac{\partial}{\partial r} \left( r \frac{\partial v_z}{\partial r} \right) \right), \partial^2 v_z \approx v_z, \partial r \approx \delta, r \approx R, \frac{\overline{\partial p}}{\partial z} \approx \frac{\Delta p_z}{z}, v(R) = v_{zm}, v(R - \delta) = v \ll v_{zm} \tag{2}
$$

Усредняя по объёму ПС уравнение (2) , получим уравнение (3)

$$
\frac{\Delta p_z}{z} = \frac{\mu \overline{\partial^2 v_z}}{\overline{\partial^2}} \approx \frac{\mu v_{zm}}{\overline{\partial^2}} \Rightarrow \delta(z) \approx \sqrt{\frac{\mu z v_{zm}}{\Delta p_z}} = \sqrt{\frac{30 \kappa z / \mu c \cdot 3 M \cdot 8,8 M / c}{70000 \eta a}} \approx 10,6 \text{cm}
$$
(3)

В последней оценке использовались значения профилей рис. $6(\Delta p_z = 70000 \text{Hz})$ , рис.12( $\mu$  = 30*кг*/*мс*), рис.1 (*z* = 3*м*), рис.10( $v_{zm}$  = 8,8*м/с*). Толщина ПС δ≈10,6*см* по

порядку величины согласуется с профилем рис.10( $\delta \approx R = 20$ см). Учёт сил инерции дает такой же вклад $\delta \sim 10$ *см*. Кроме того, из формулы(3) следует зависимость толщины турбулентного ПС  $\delta$  от расстояния *z* по потоку $\delta(z) \approx \sqrt{\frac{\mu v_{zm}}{M}} \sqrt{z} = C \sqrt{z}$ *p*  $(v_z) \approx \frac{1}{\mu}$ *z*  $\delta(z) \approx \sqrt{\frac{\mu v_{zm}}{\Delta p_{\perp}}} \sqrt{z} = C \sqrt{z}$ , т.е. закон квадратного корня из z, закон также подтверждает рис.10 (изолиния  $v(z, y) = 1,25$ *м/c* = *const*). Рисунки 9,10,11,12 экспериментально доказывают результат работы [1], а именно, турбулентные вихри рождаются исключительно на стенках модели при движении жидкости.

Полученные модельные результаты могут применяться для тестирования узлов оборудования трубопроводной сети на прочность под действием длительного быстропеременного давления для транспорта нефти, воды и других жидкостей.

#### Литература

1.Сперанская А. А. Пограничные слои в геофизической гидродинамике. Диссертация доктора физико-математических наук: 01.04.12.-Москва, 1982.-345 с.: ил. Геофизика.

2.Ландау Л.Д., Лифшиц М.Е. Теоретическая физика: Учеб. пособ.: Т.6. Гидродинамика.- М.:Физматлит,2001.-736 с.

3.Пастухов Д.Ф. Классификация профилей температуры в плюс – минус одно сантиметровом слое от поверхности раздела геотермального озера. Вестник Московского университета. Серия 3. Физика. Астрономия.1995. №6. С 85-89.

4.Голубева О.В., Ехилевский С.Г., Федченко Т.Н., Лесовая Т.Ю., Зязюля П.В., Пастухов Ю.Ф., Пастухов Д.Ф. Метод подобия в однопараметрических задачах линейного программирования. Модернизация Российской экономики. Прогнозы и реальность. Сборник научных трудов 2 международной научно – практической конференции. – СПб.: Издательство Санкт-Петербургского академического университета,2016. С 90-95.

5. Сперанская О.А. Институт физики атмосферы им. А.М. Обухова РАН, Волосова Н.К. Московский государственный технический университет им Н.Э.Баумана(г.Москва),Российская Федерация, Пастухов Д.Ф.,Пастухов Ю.Ф.,Соловьёв А.А.,Голубева О.В.,Ехилевский С.Г.,Радкевич Д.С. Полоцкий государственный университет, Республика Беларусь. Научно – пракктическая конференция информационно-коммуникационные технологии: достижения, проблемы,инновации(ИКТ -2018).Новополоцк.С.73-79

Дмитрий Феликсович Пастухов, Наталья Константиновна Волосова,

Юрий Феликсович Пастухов

# ПОСТРОЕНИЕ НЕСТАЦИОНАРНЫХ МОДЕЛЕЙ

# В ОБОЛОЧКЕ ANSYS FLUENT

Новополоцк

2018